## Desarrollo de Software para Sistemas Empotrados

- **1. Introducción**
- **2. Plataformas para sistemas empotrados**
- **3. Especificación y análisis de requisitos software en sistemas empotrados**
- **4. Diseño arquitectónico en sistemas empotrados**
- **5. Implementación software de sistemas empotrados**

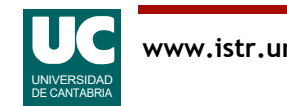

## Desarrollo de Software para Sistemas Empotrados

#### **4. Diseño arquitectónico en sistemas empotrados**

- 4.1 Introducción
- 4.2 Diseño basado en modelos de control
- 4.3 Lenguajes de descripción de arquitecturas
- $\bullet$  4.4 AADL
- 4.5 Análisis y generación de código
- 4.6 Patrones arquitecturales
- Apéndice A: Patrones para tiempo real

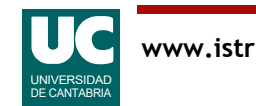

# 4.1 Introducción

El paso central en el diseño de una arquitectura es el despliegue de las funciones a realizar en grupos de componentes

• con el objetivo de hacer una optimización a nivel de sistema

Los componentes deben tener:

- una alta cohesión interna
- interfaces externas sencillas

El despliegue da lugar a una estructura en la que se intentan compensar

- las prestaciones (las temporales entre ellas)
- los recursos consumidos (memoria, energía, ...)
- la componibilidad, sencillez, mantenibilidad
- la tolerancia a fallos

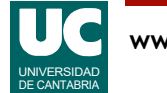

# Diseño arquitectónico

Al final del diseño arquitectónico los requisitos han sido asignados a componentes y las interfaces entre ellos están especificadas de forma precisa tanto en el dominio funcional como en el temporal

• a partir de este momento el esfuerzo de diseño se puede partir en un conjunto de actividades concurrentes, cada una centrada en un componente individual

Algunas de las interfaces de los componentes con el entorno externo se pueden dejar para la fase de diseño detallado

• en particular elementos como la interfaz hombre/máquina, que puede ser compleja

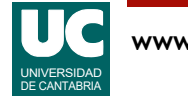

# Sistemas de seguridad crítica

El diseño de sistemas de seguridad crítica comienza con un análisis de seguridad

- análisis del árbol de fallos o
- análisis de los modos de fallo y sus efectos (FMEA)

Hay diversos estándares para el diseño de sistemas de seguridad crítica

- IEC 61508 para el equipo eléctrico y electrónico
- ARINC DO 178B para el software de equipos de aviónica

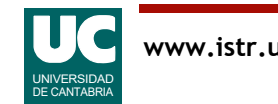

## Otros aspectos del diseño

Un aspecto importante es el diseño para mantenibilidad

• contribuye a un menor coste total del ciclo de vida

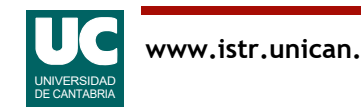

# 4.2 Diseño basado en modelos de control

Para sistemas de control existen métodos basados en el modelado y simulación de la planta (entorno) y su controlador

Pasos:

- 1. Identificación y modelado matemático de la dinámica de la planta
	- se comparan los resultados del modelo y de la planta real para validar el modelo
- 2. Mediante un análisis matemático del modelo de la planta se sintetizan los algoritmos de control
- 3. Se simulan el modelo de la planta y el controlador con sus algoritmos de control para validar el diseño
	- *SiL* (Software in the Loop): el computador del controlador se simula y el tiempo también es simulado
	- *HiL* (Hardware in the Loop): se utiliza el computador real ejecutando los algoritmos de control y la ejecución es en tiempo real

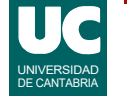

## Diseño basado en modelos de control (cont.)

Es posible simular no solo las condiciones operativas normales sino también las situaciones raras, por ejemplo fallos críticos

Una herramienta ampliamente usada en este entorno es MATLAB/ SIMULINK

• capaz de generar el código de los algoritmos de control de forma automática

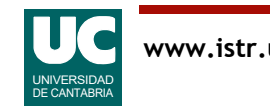

## 4.3 Lenguajes de descripción de arquitecturas

UML/MARTE: permiten modelar la estructura y el comportamiento, incluyendo aspectos temporales

AADL (Architecture Analysis and Design Language)

- desarrollado por el Software Engineering Institute, Carnegie Mellon **University**
- estandarizado en 2004 por SAE (Society of Automotive Engineers)

GIOTTO: Lenguaje para diseñar arquitecturas basadas en el paradigma disparado por el tiempo

- se pueden anotar módulos funcionales con atributos temporales
- estos atributos se consideran al mapear los módulos sobre los elementos de la plataforma

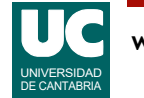

## Lenguajes de descripción de arquitecturas (cont.)

SystemC

- extensión de C++ que permite la simulación de diseños hardware/ software a nivel de arquitectura
- proporciona también una metodología para refinar un diseño hasta llegar al nivel RTL (Register Transfer Level) para el hardware o a un programa C para el software

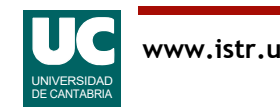

## 4.4 AADL

Es un lenguaje textual y gráfico para desarrollo dirigido por modelos de sistemas empotrados y de tiempo real

- soportado por herramientas como OSATE, ALISA, IMV, MASIW, ...

Estándar SAE AS5506D

- AADL Versión 2.3, revisada en 2022

Se usa para diseñar y analizar arquitecturas HW y SW

El concepto básico es la noción de componente o bloque, que interactúa con otros mediante interfaces

- Un componente es una unidad software enriquecida con atributos como:
	- requisitos temporales, tiempos de ejecución de peor caso (WCET), huella de memoria, ...
- se pueden agrupar en paquetes

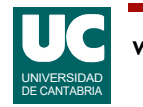

# Herramienta OSATE

Editor gráfico y textual sincronizados

Página web: http://osate.org/

- Descarga:
- https://osate-build.sei.cmu.edu/download/osate/stable/latest/ products/

Instalación:

• Basta descomprimir el fichero en una carpeta y ejecutar osate

Mediante el plugin *ocarina*, que veremos más adelante

- Capacidad de generar código C o Ada de la arquitectura (esqueletos)
- Capacidad de crear ficheros de configuración de ARINC-653
- Capacidad de generar modelos de análisis Mast y Cheddar

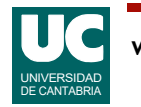

# Principales componentes AADL

#### Componentes software

• thread, datos, subprograma, grupo de threads, proceso

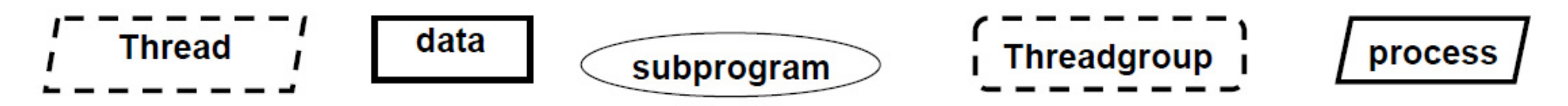

#### Componentes de la plataforma

• memoria, bus, procesador, dispositivo, procesador virtual, bus virtual

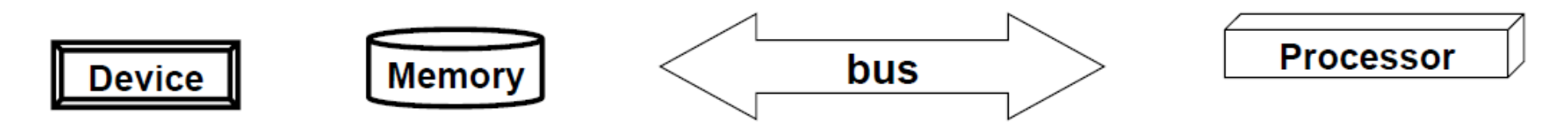

Componentes híbridos

• sistema

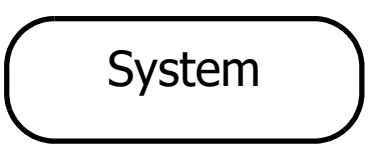

# Componentes e implementaciones

Muchos componentes (sistema, proceso, thread,...) tienen dos vistas:

- tipo
	- define las propiedades principales y las interfaces externas
- implementación
	- define los detalles internos

Un tipo de componente puede tener 0 o más implementaciones

- que detallan sus *subcomponentes* así como las *conexiones* entre ellos y con las interfaces externas
- la selección de una implementación permite la configuración del sistema

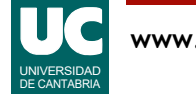

# Componentes AADL (cont.)

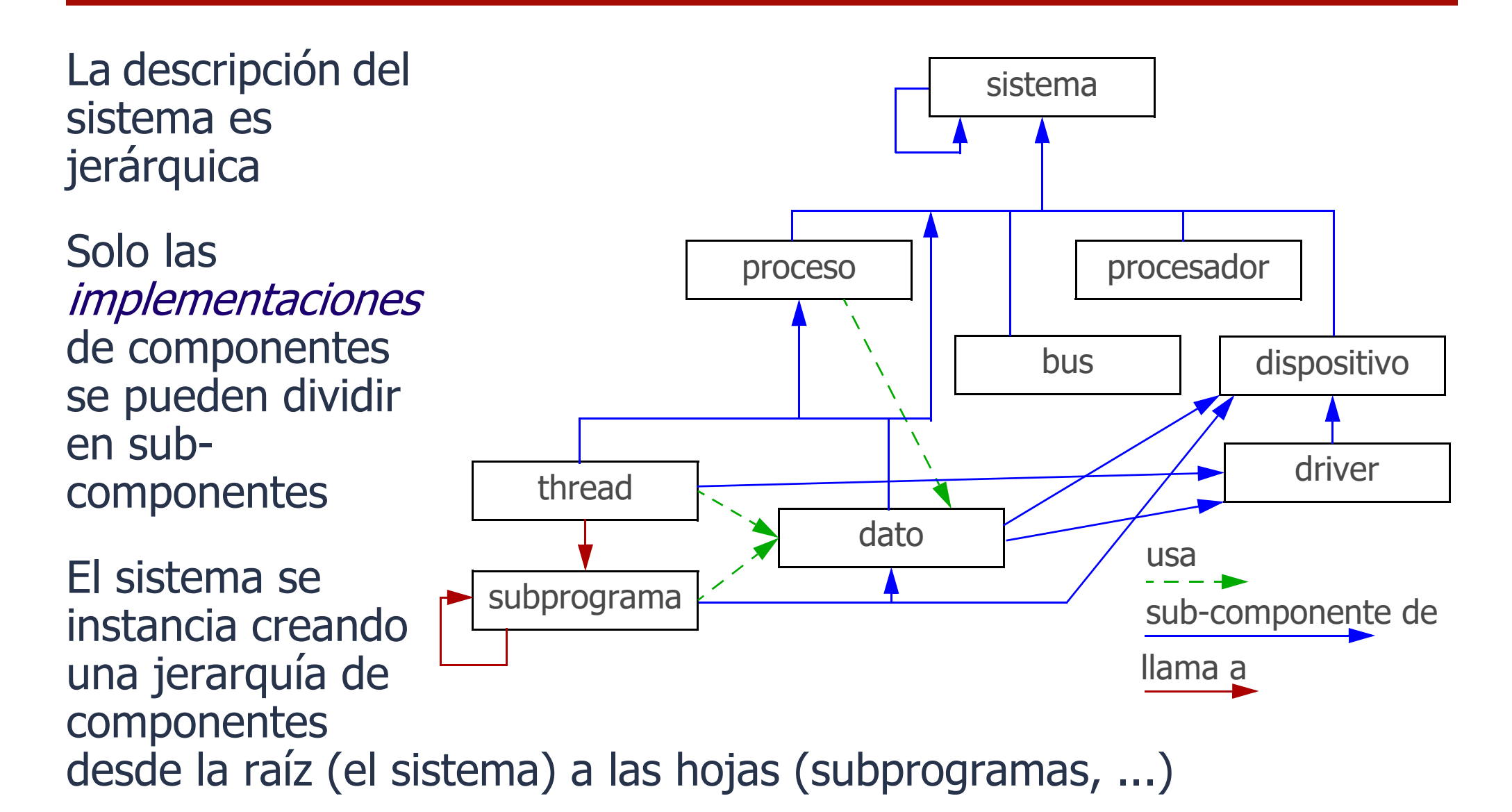

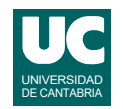

## Tipos e implementaciones

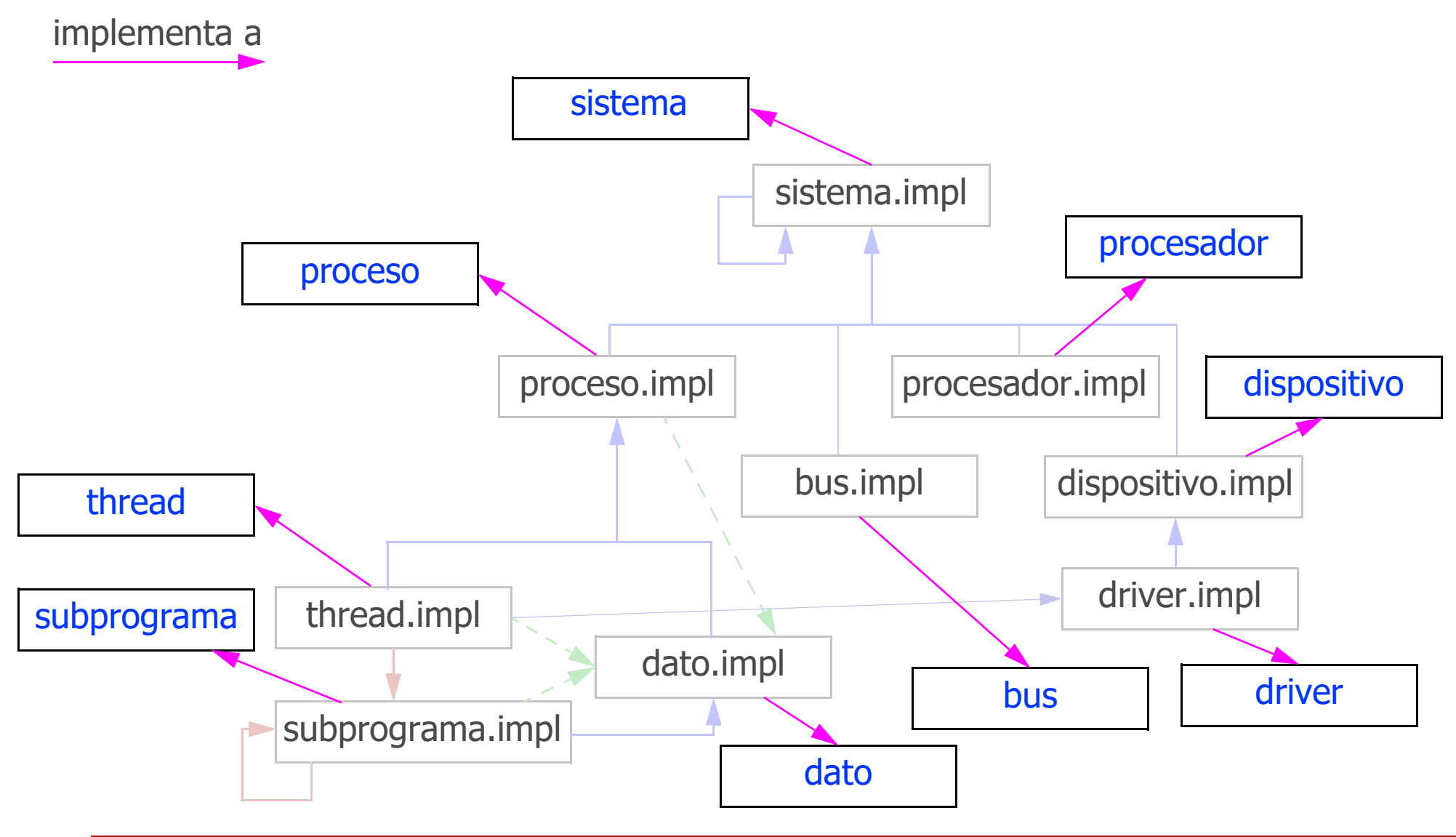

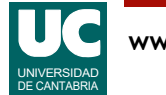

# Disposición de los componentes

Los componentes y sus implementaciones se suelen definir en el nivel más externo, conocido como paquete

• pueden organizarse en varios paquetes

Luego:

- cada tipo define sus interfaces (características o *features*)
- cada implementación define sus subcomponentes y conexiones

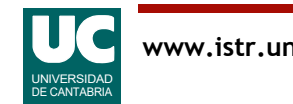

## Interfaces entre componentes

Se llaman características (*features*). Ejemplos:

- *puertos* de comunicaciones para *eventos* y *datos*
- fuentes de *eventos* con o sin datos
- punteros (*access*) a datos, buses o subprogramas
- *parámetros*

Los componentes se comunican conectando sus *features* mediante conexiones

- conexiones genéricas entre features
- conexiones entre *puertos*
- entradas/salidas de *eventos* con o sin datos
- conexiones entre punteros (*access*)
- conexiones entre *parámetros*

Una secuencia de conexiones se puede definir como un flujo (flow)

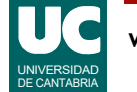

# Propiedades

Se pueden asociar propiedades a elementos tales como componentes, conexiones o features

- son atributos con tipo que representan valores o restricciones
- por ejemplo tiempo de ejecución, frecuencia de un reloj, prioridad, ...

Algunas propiedades están *predefinidas*, pero se pueden crear otras

• las propiedades predefinidas se pueden encontrar en "Plugin Resources", en la herramienta OSATE

- Predeclared\_Property\_Sets

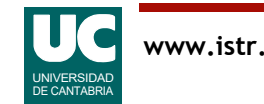

## Resumen de propiedades predefinidas de interés en sistemas de tiempo real

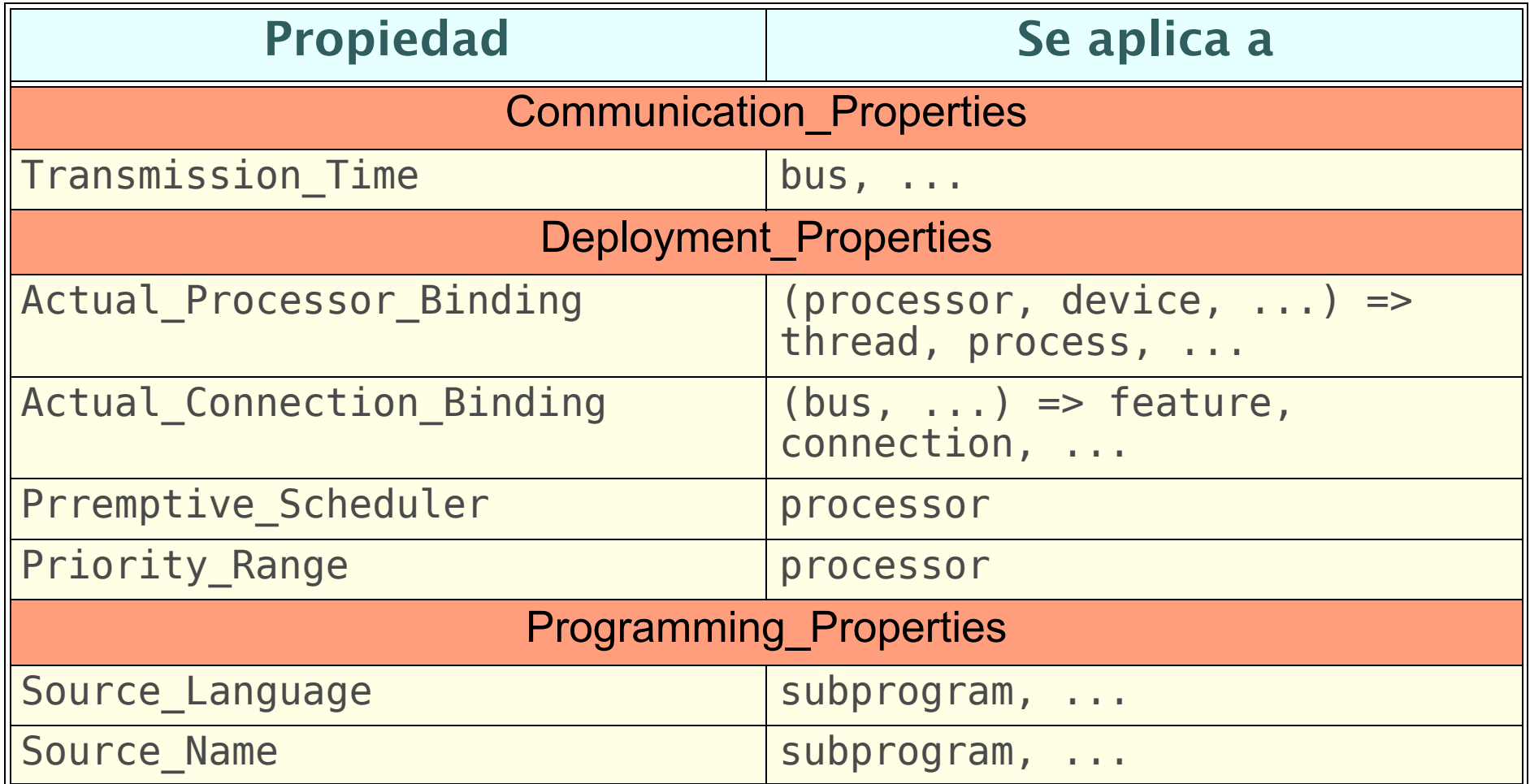

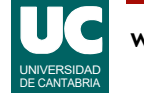

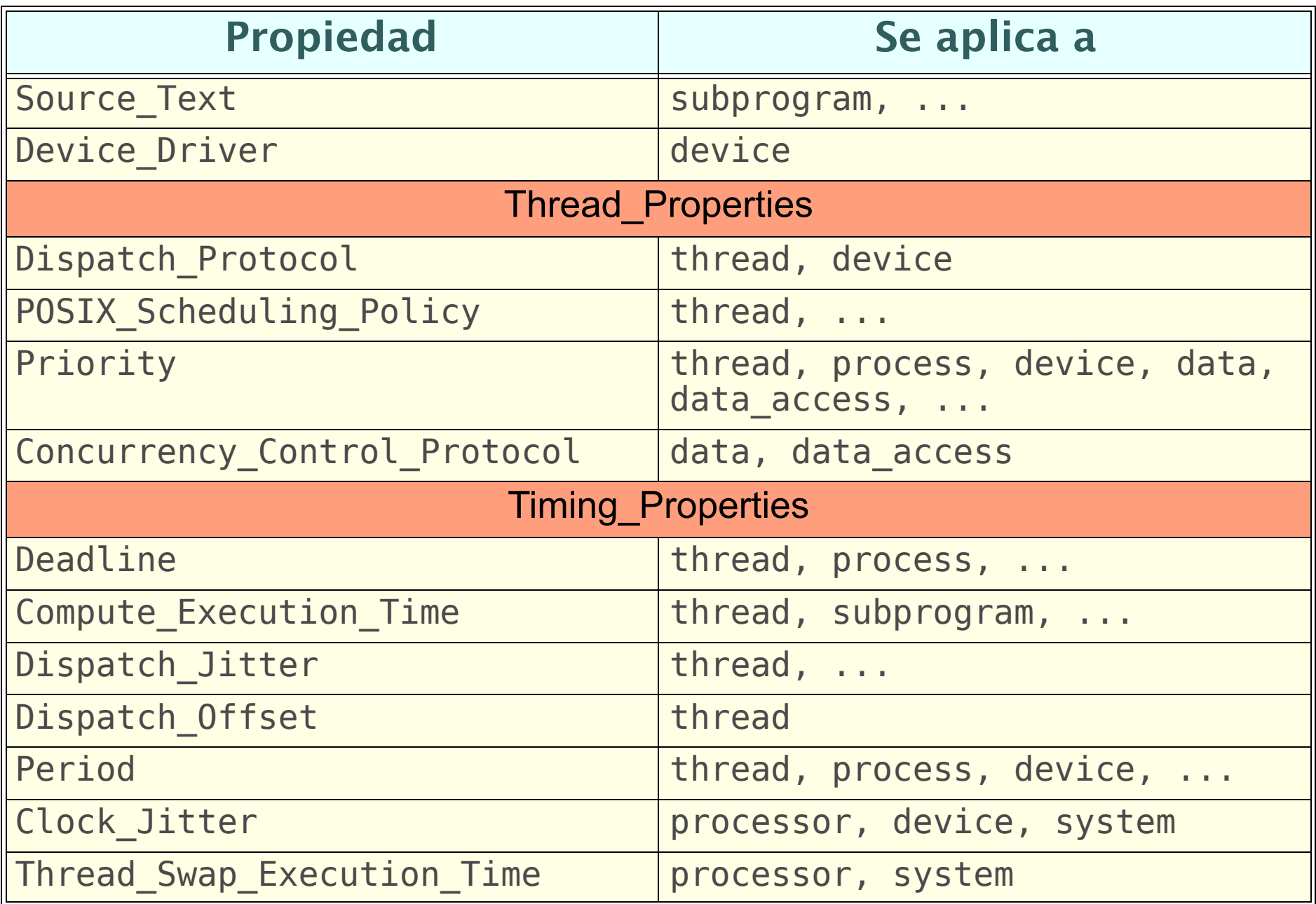

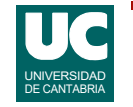

# Resumen de otras propiedades

• Requieren un "with" del conjunto de propiedades

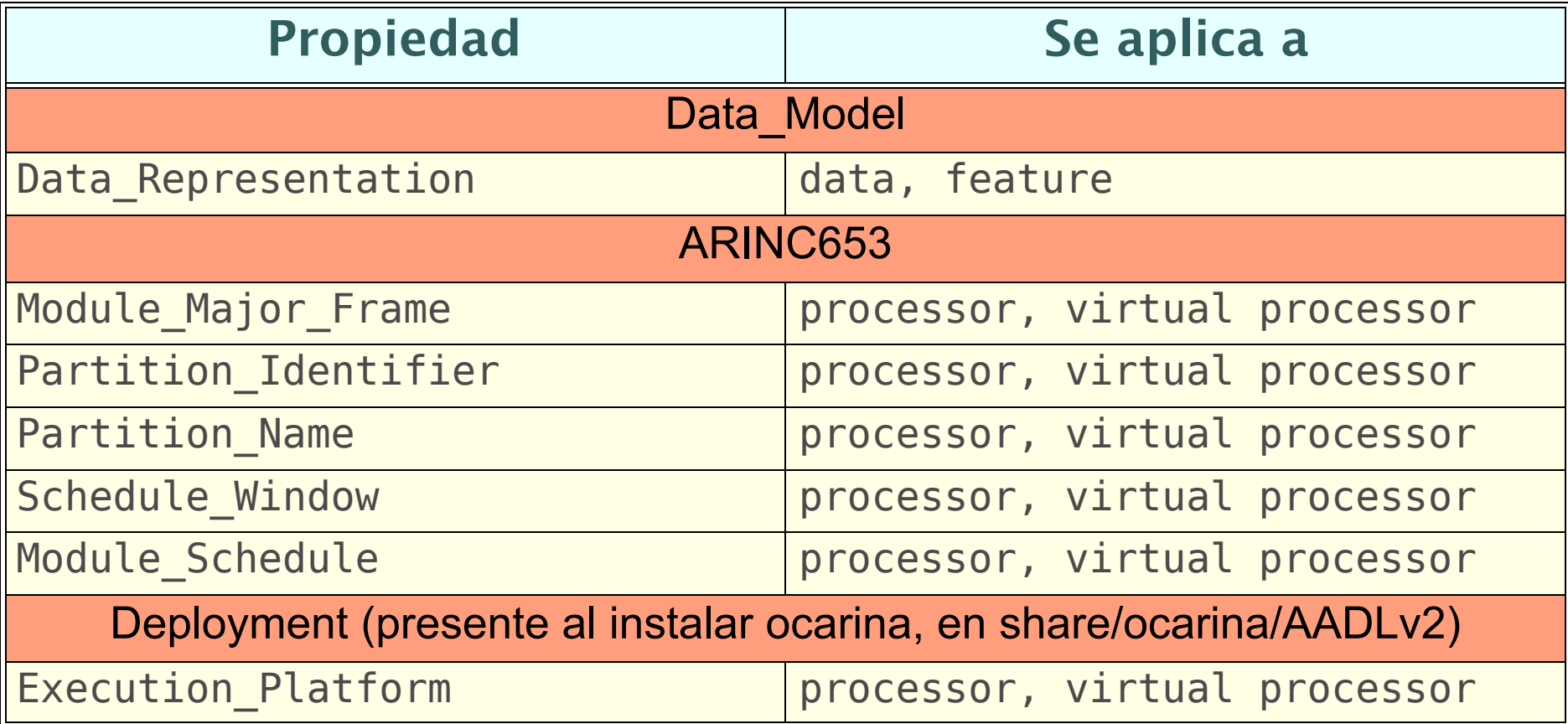

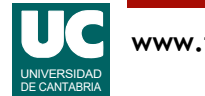

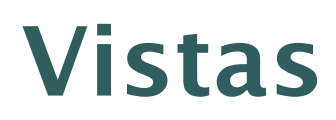

AADL tiene una representación textual que contiene todos los detalles del sistema

También tiene una representación gráfica para ofrecer vistas concretas de algunos aspectos

• ocultando detalles internos

AADL también se puede expresar mediante UML/MARTE

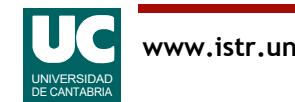

# Ejemplos

Modelar con OSATE los siguientes ejemplos:

- *Ejemplo 1*: Sistema con dos threads periódicos
- *Ejemplo 2*: Sistema con dos threads que comparten un recurso de datos
- *Ejemplo 3*: Sistema con una rutina de servicio de interrupción
- *Ejemplo 4*: Sistema distribuido con un thread productor y otro consumidor
- Ver la descripción textual en los ejemplos del capítulo 4

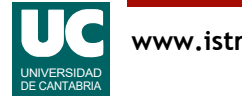

### Ejemplo 1: sistema con dos threads periódicos

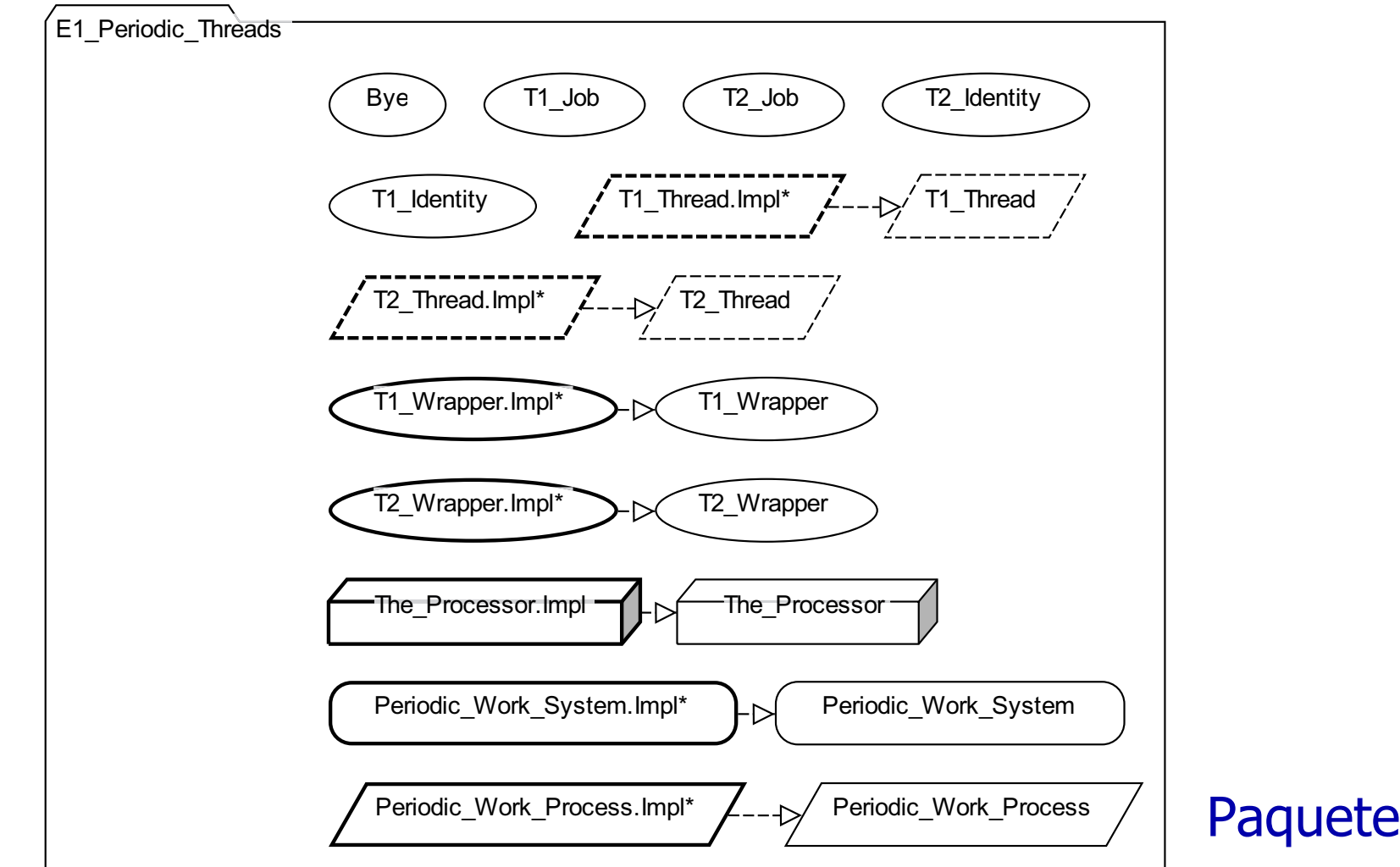

# Ejemplo 1: subprogramas

#### Trabajo del thread 1

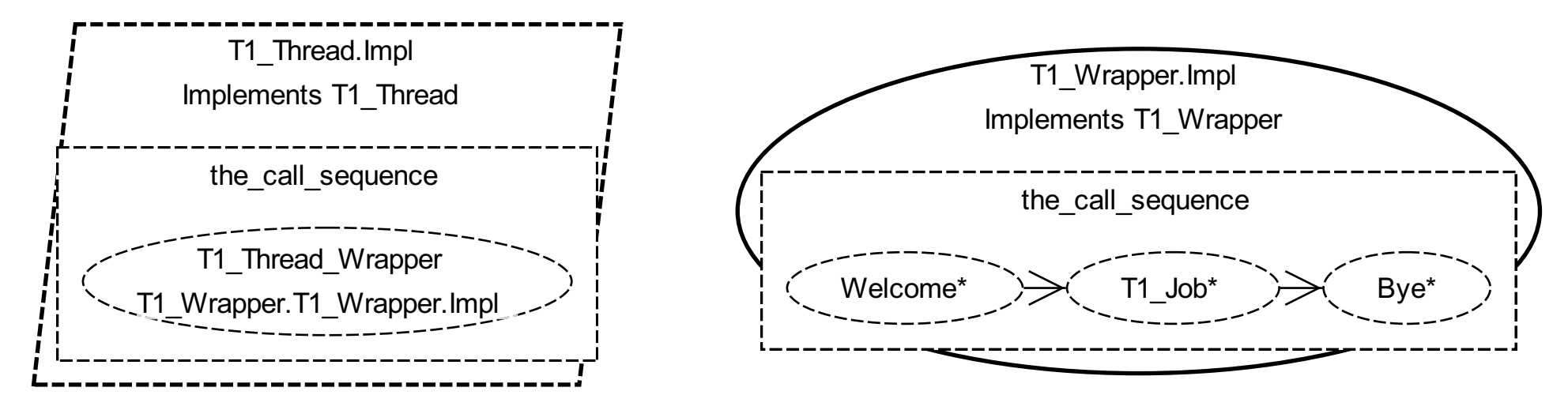

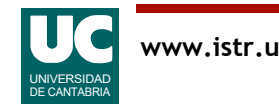

# Ejemplo 1: sistema, proceso y threads

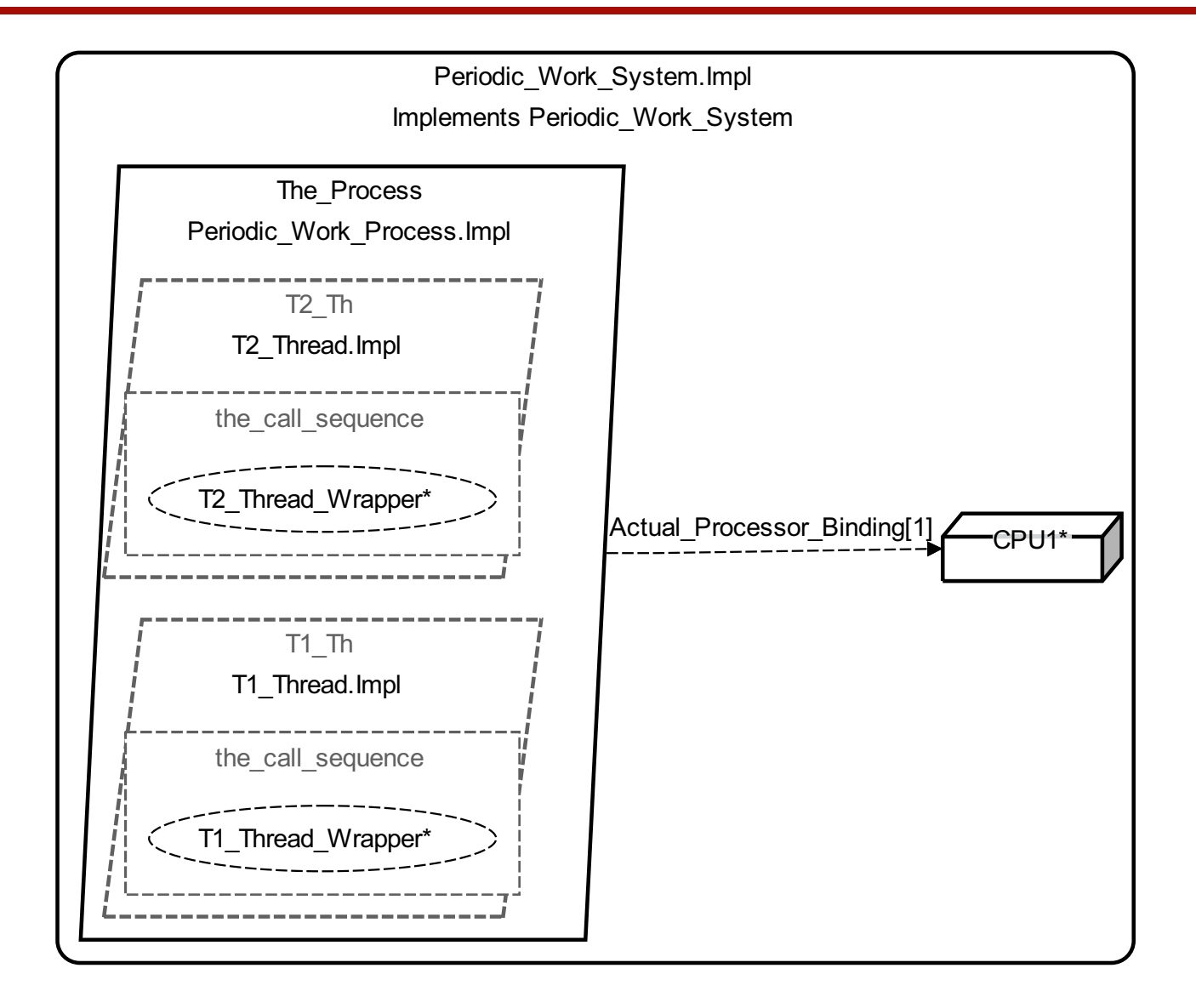

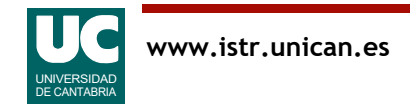

### Ejemplo 2: Sistema con dos threads que comparten un recurso de datos

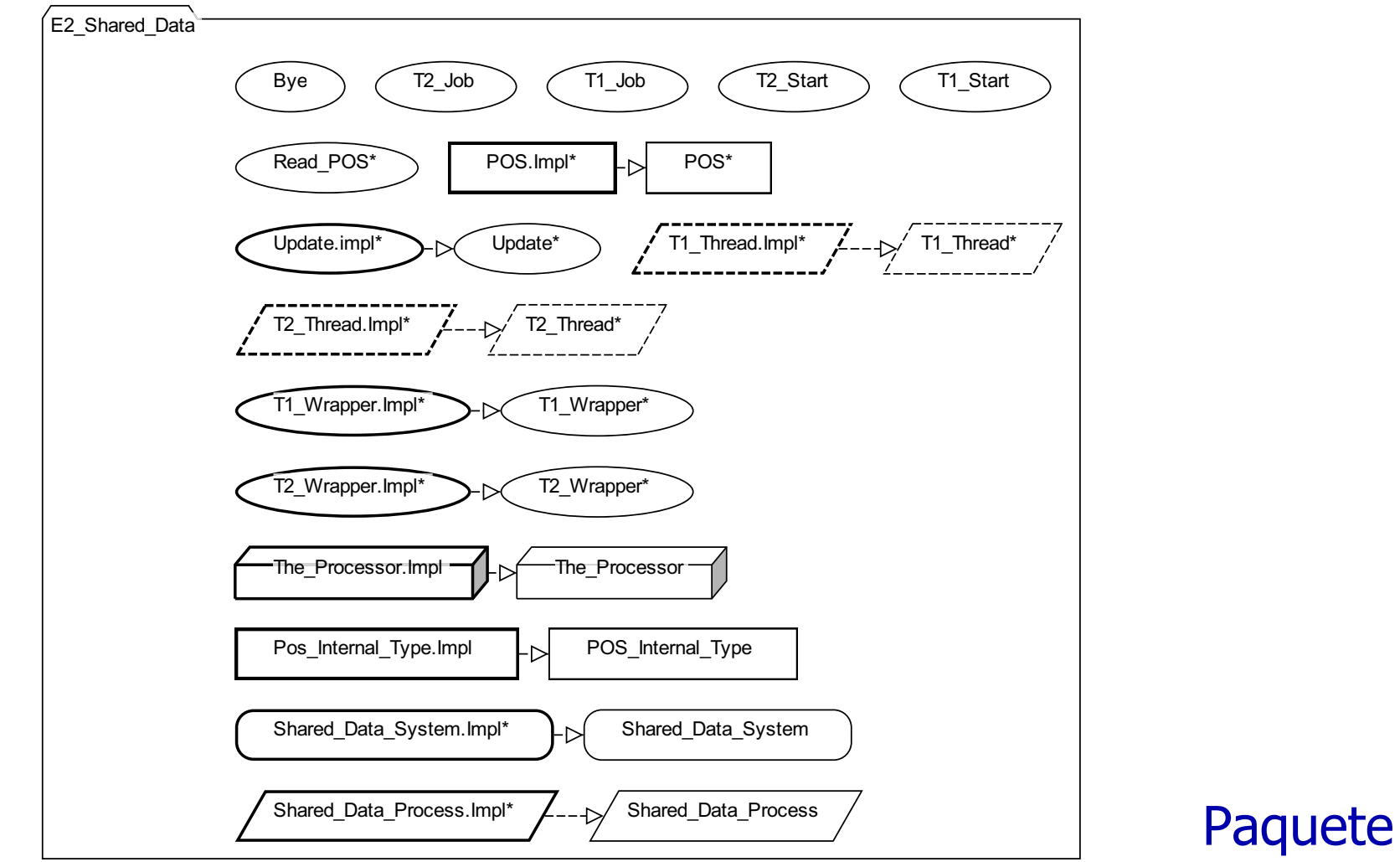

## Ejemplo 2: dato compartido

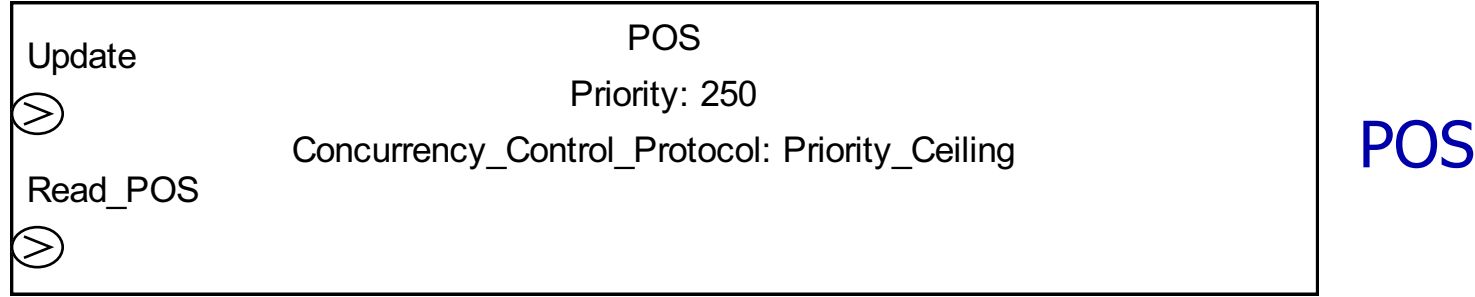

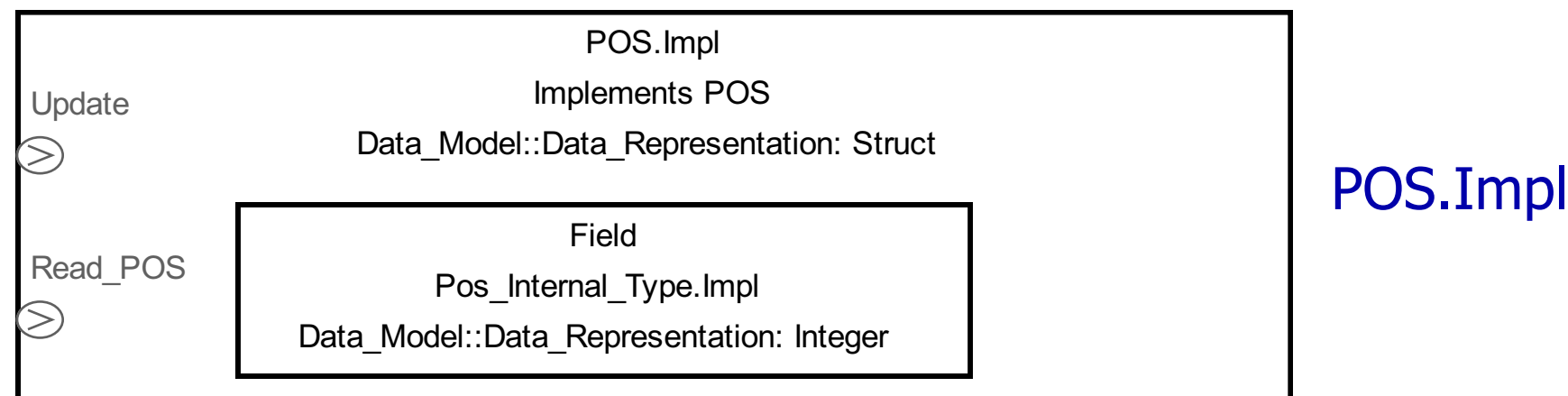

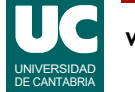

# Ejemplo 2: subprogramas

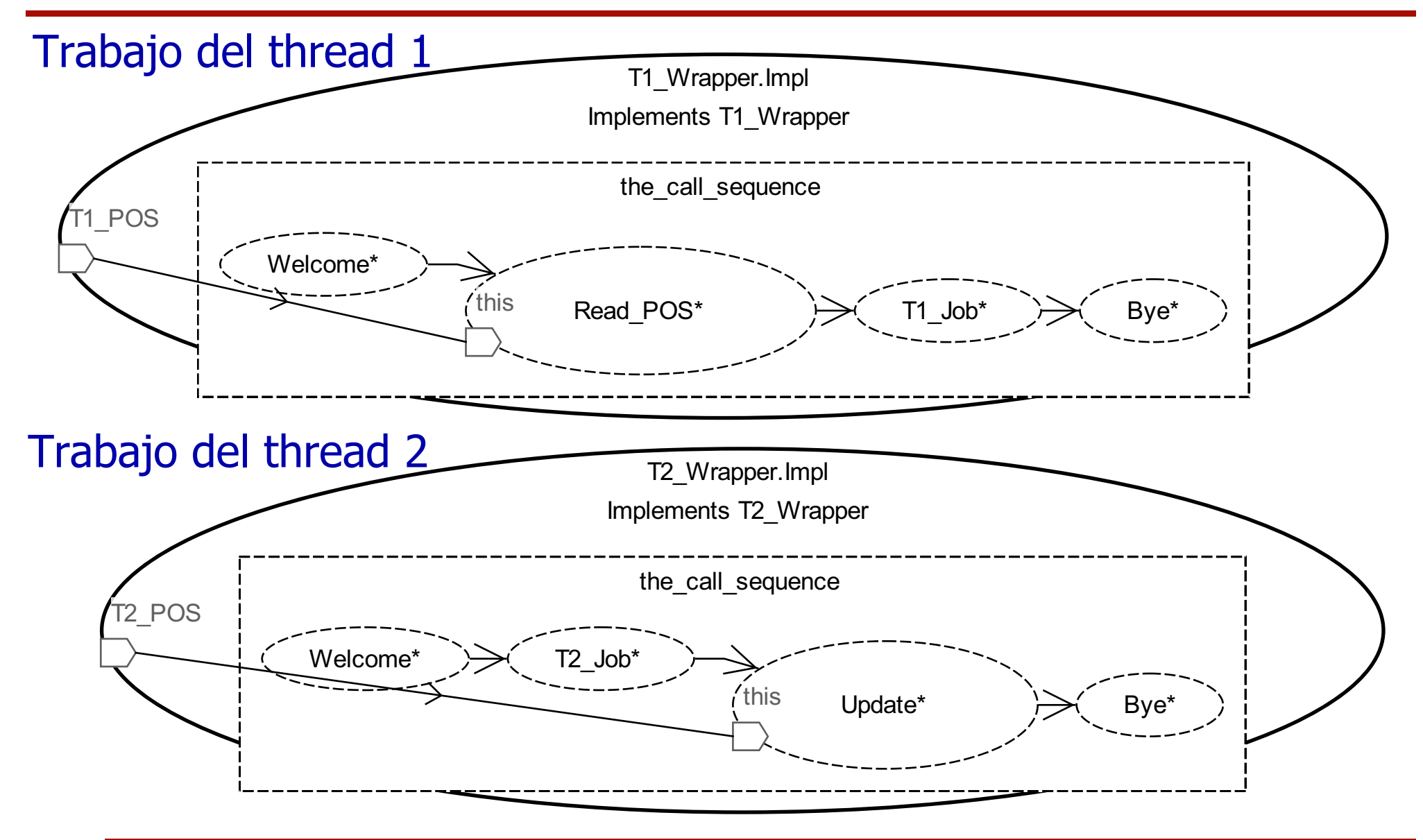

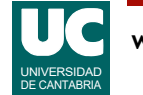

# Ejemplo 2: proceso con dato y threads

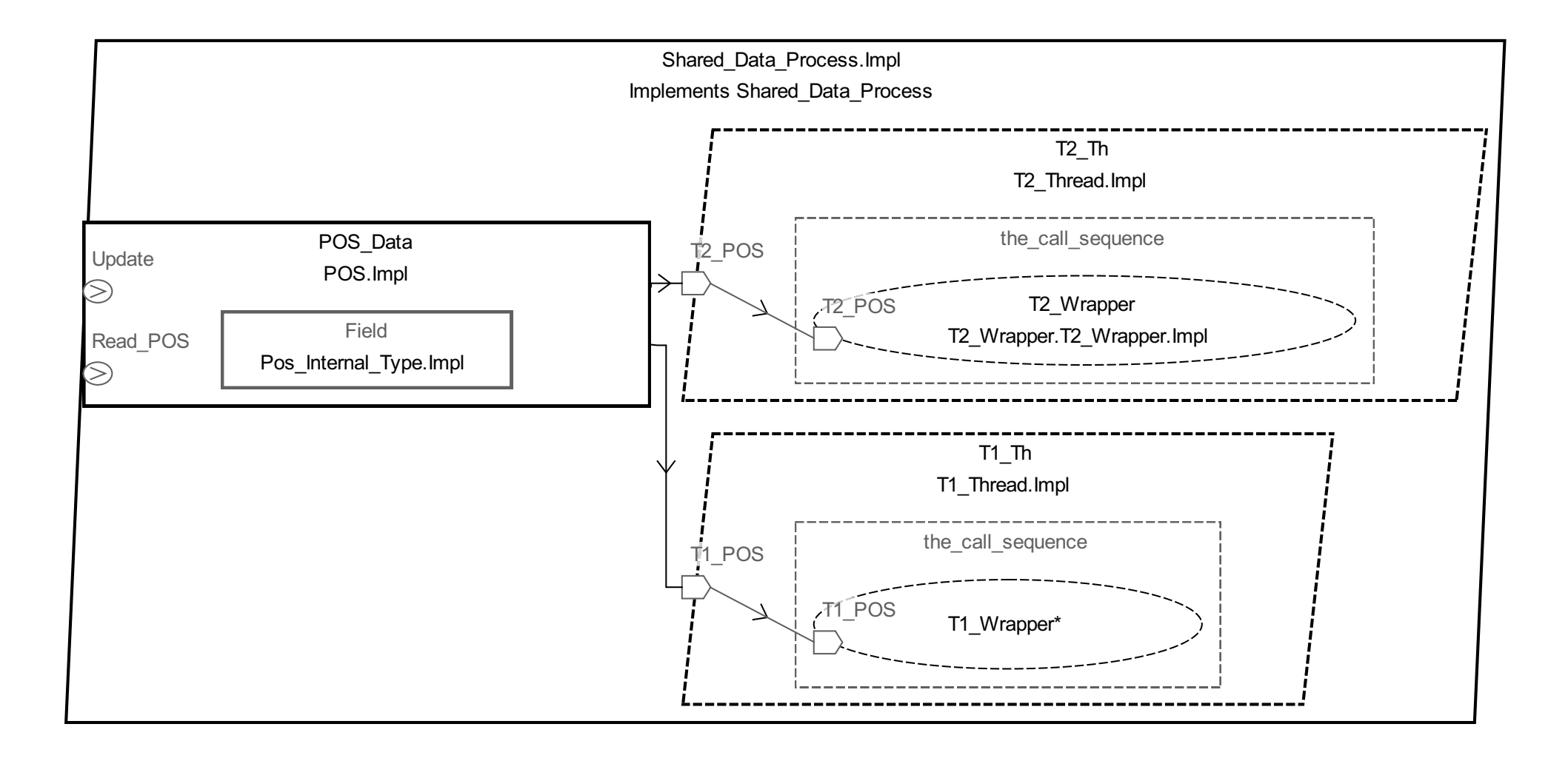

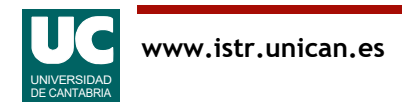

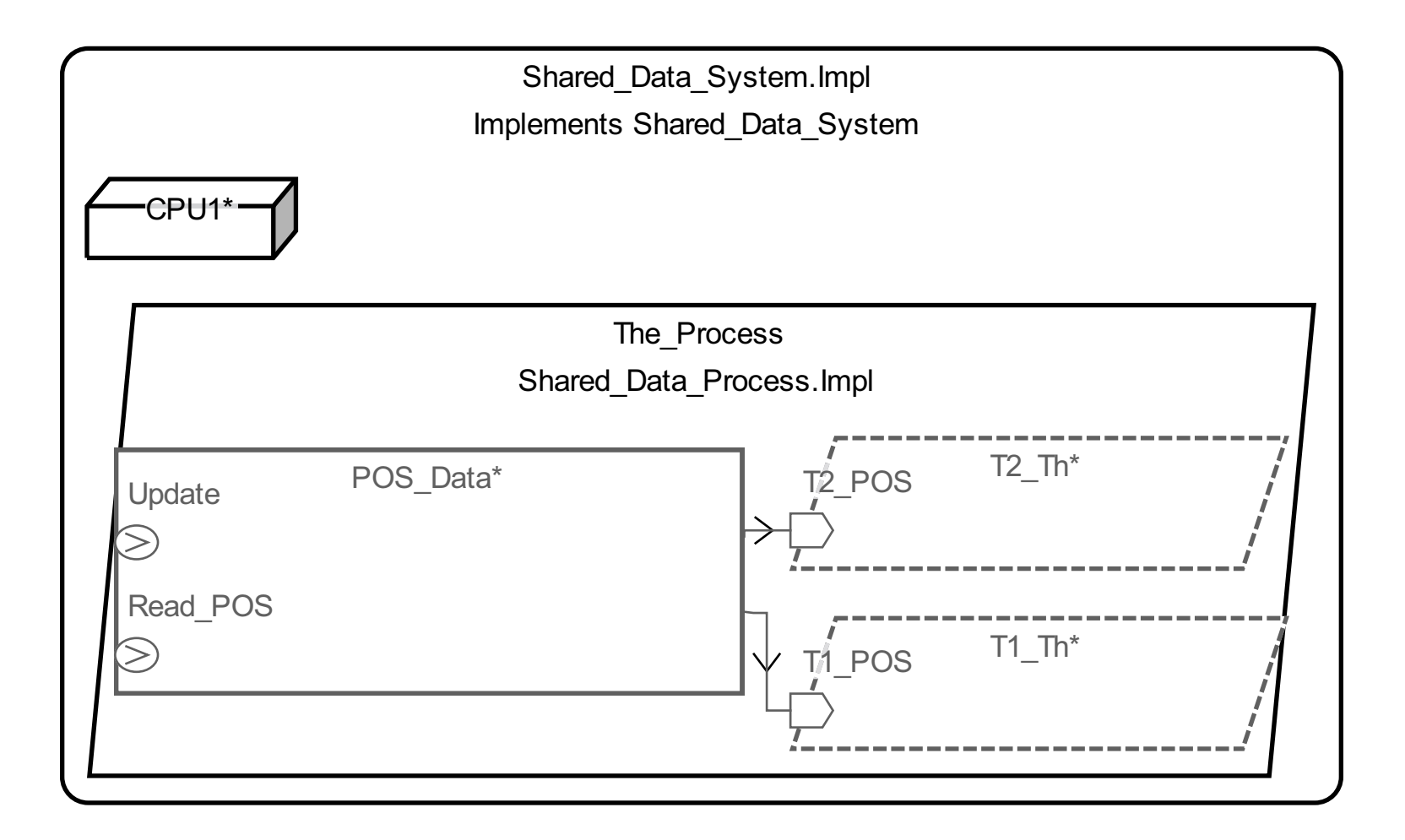

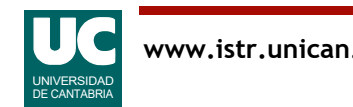

### Ejemplo 3: Sistema con una rutina de servicio de interrupción

#### Paquete

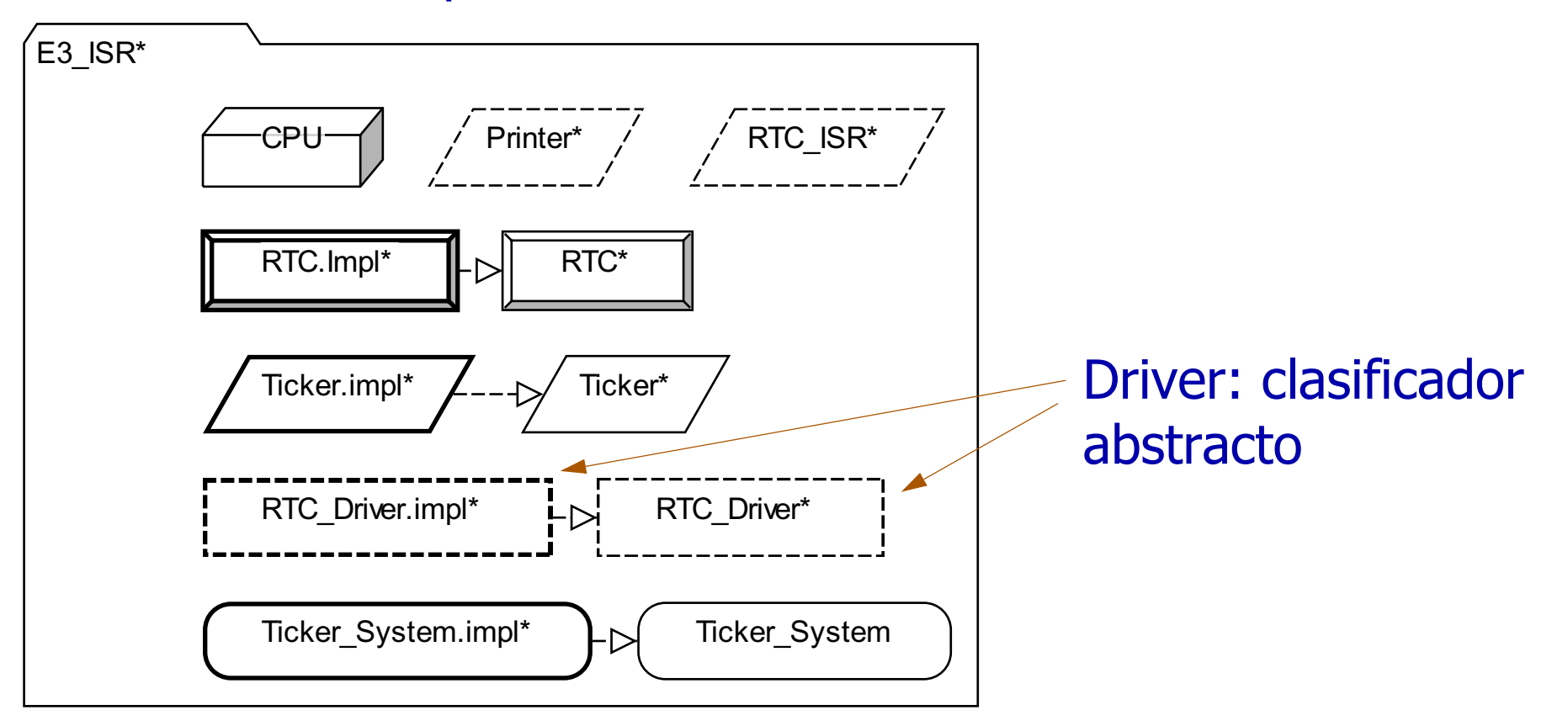

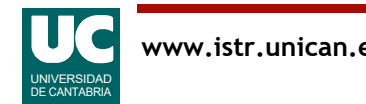

#### Ejemplo 3: threads de interrupción y de usuario

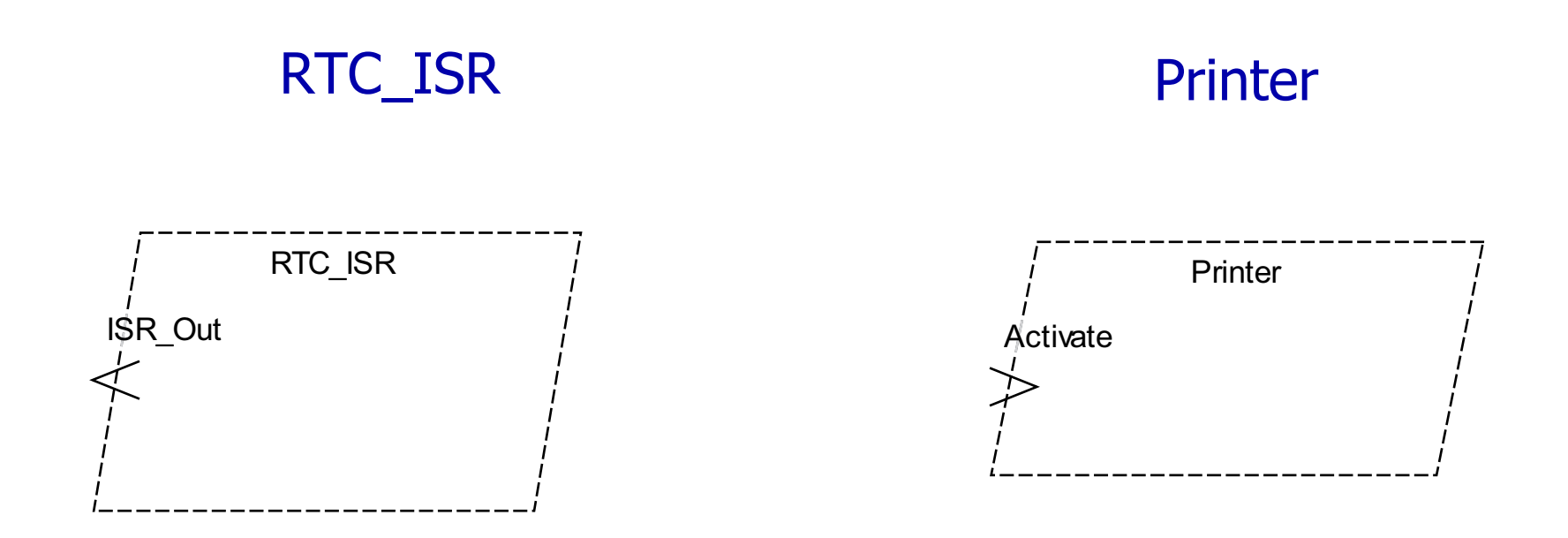

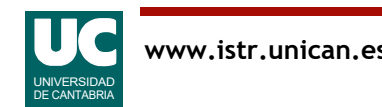

## Ejemplo 3: sistema

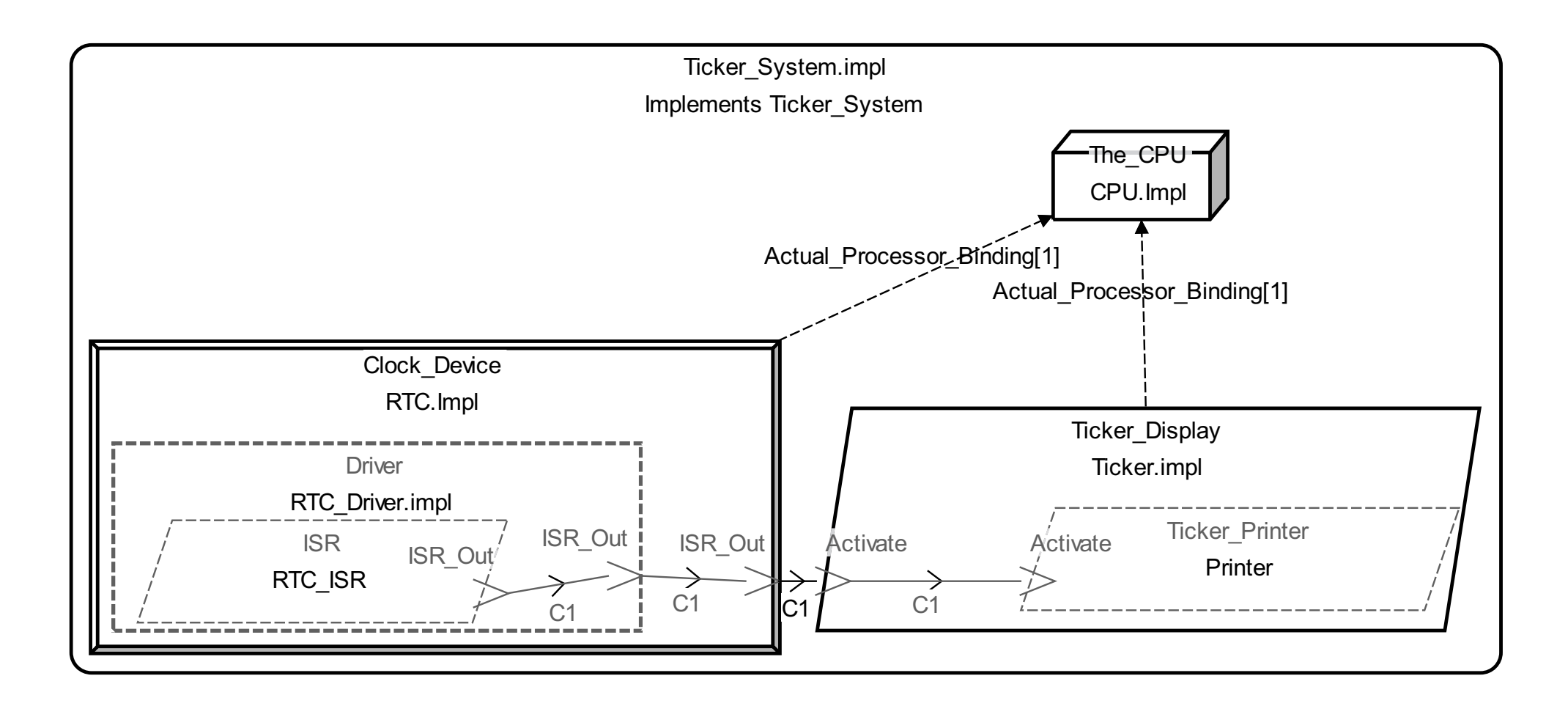

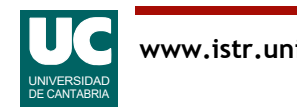

## Ejemplo 4: Sistema distribuido con un thread productor y otro consumidor

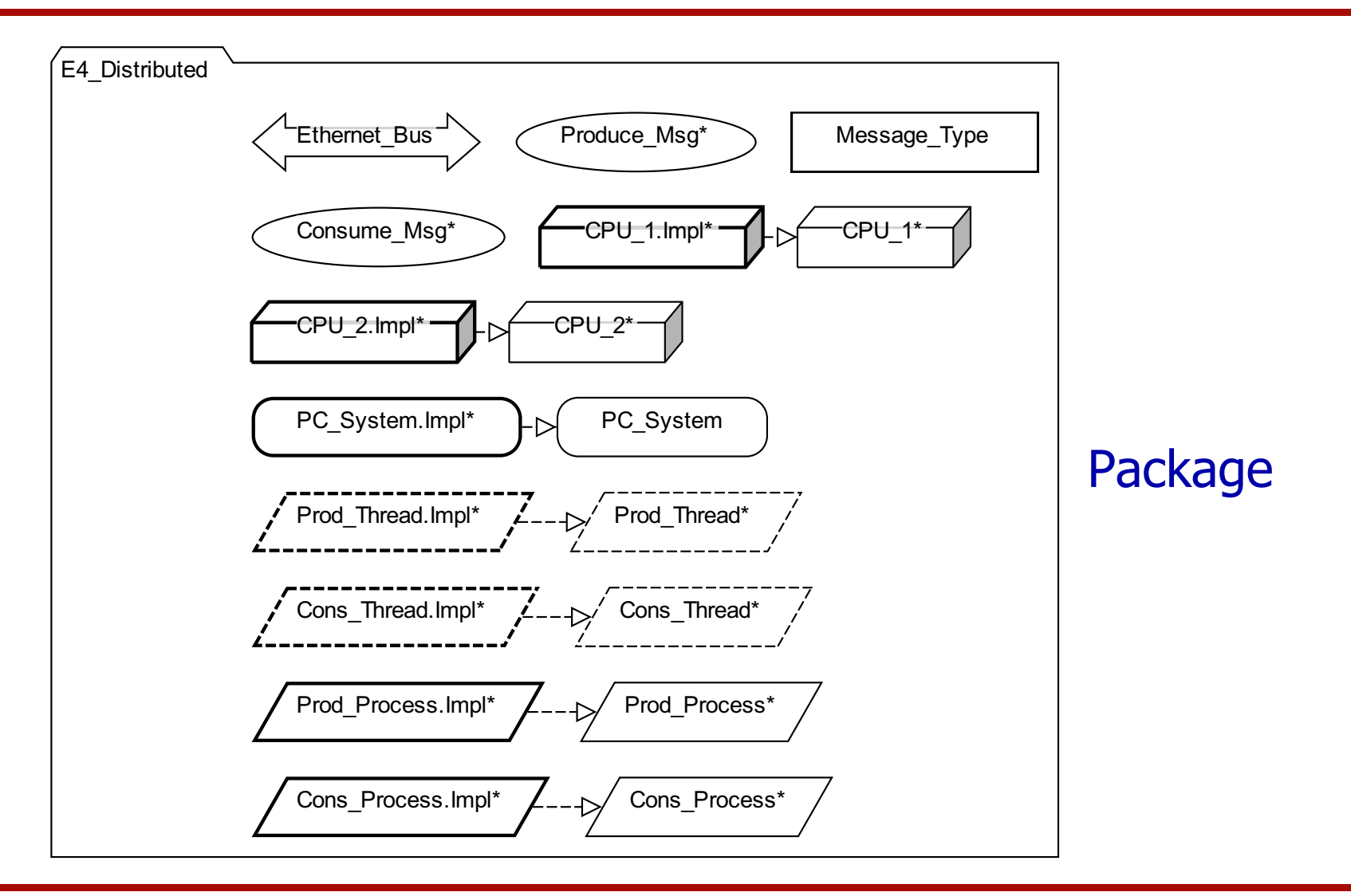

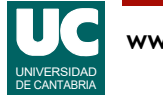
## E4: thread y proceso productor

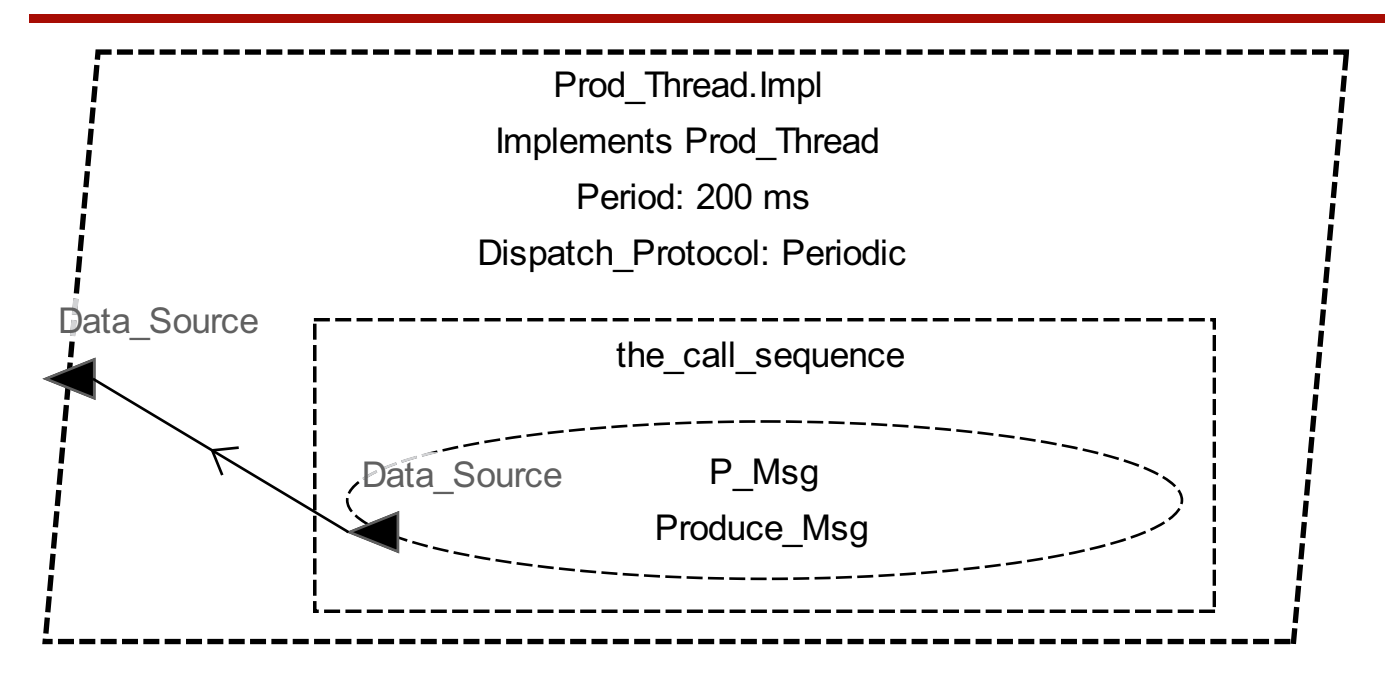

#### Prod\_Thread.Impl

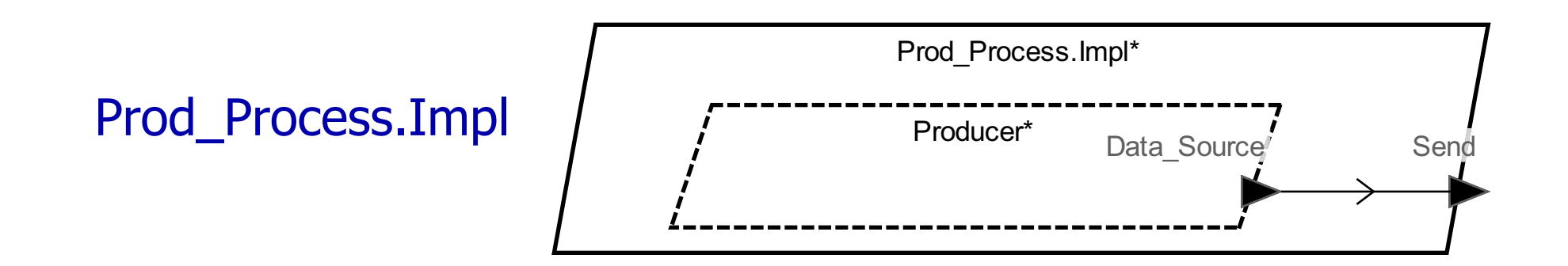

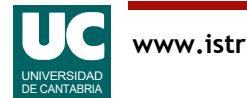

# E4: thread y proceso consumidor

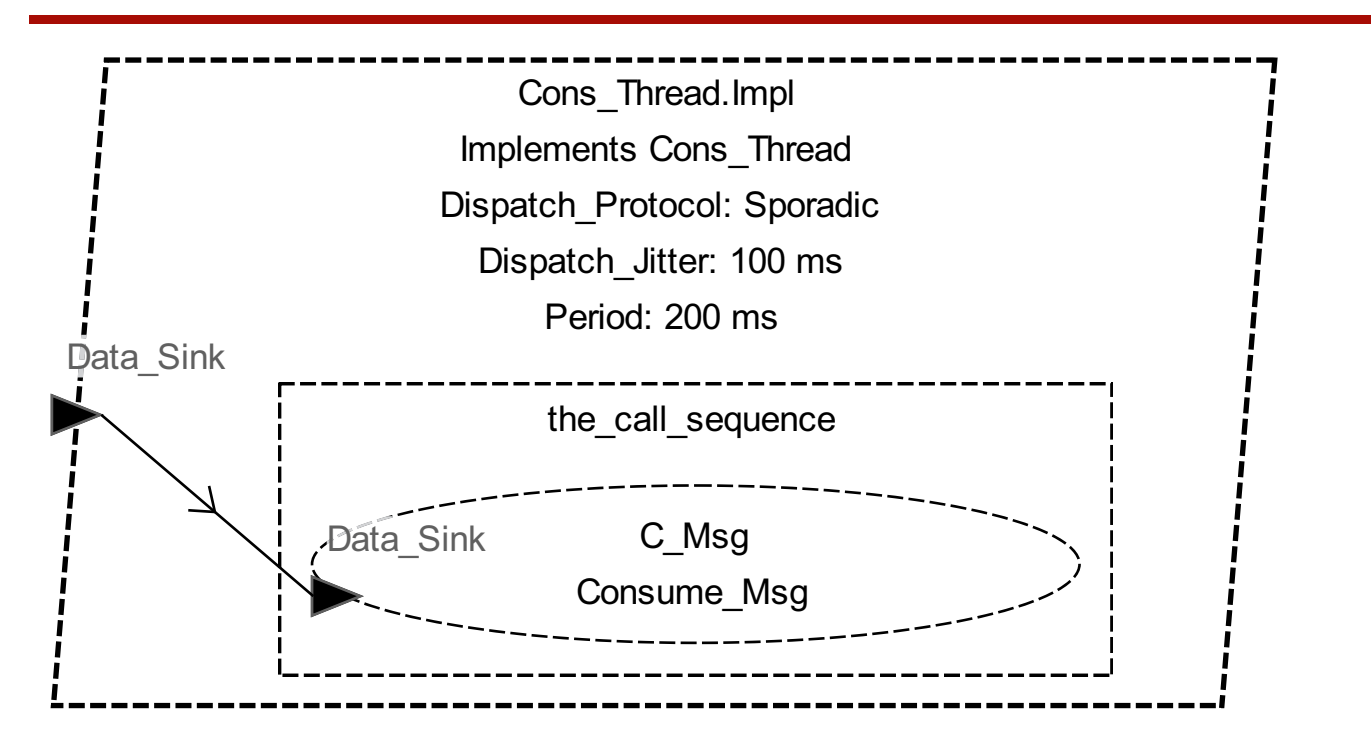

#### Cons\_Thread.Impl

### Cons\_Process.Impl

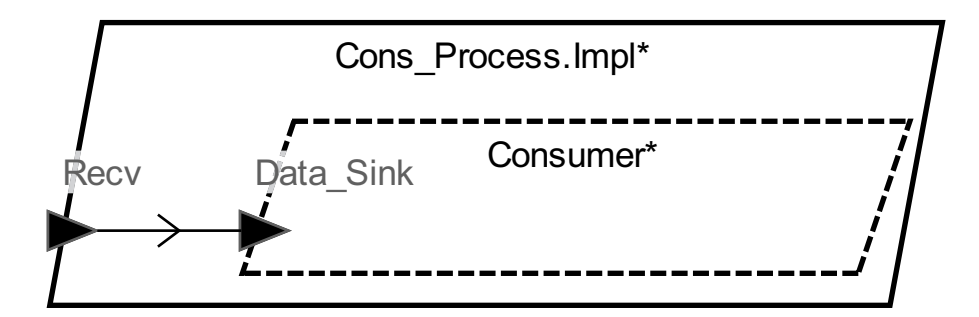

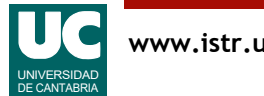

### E4: Sistema

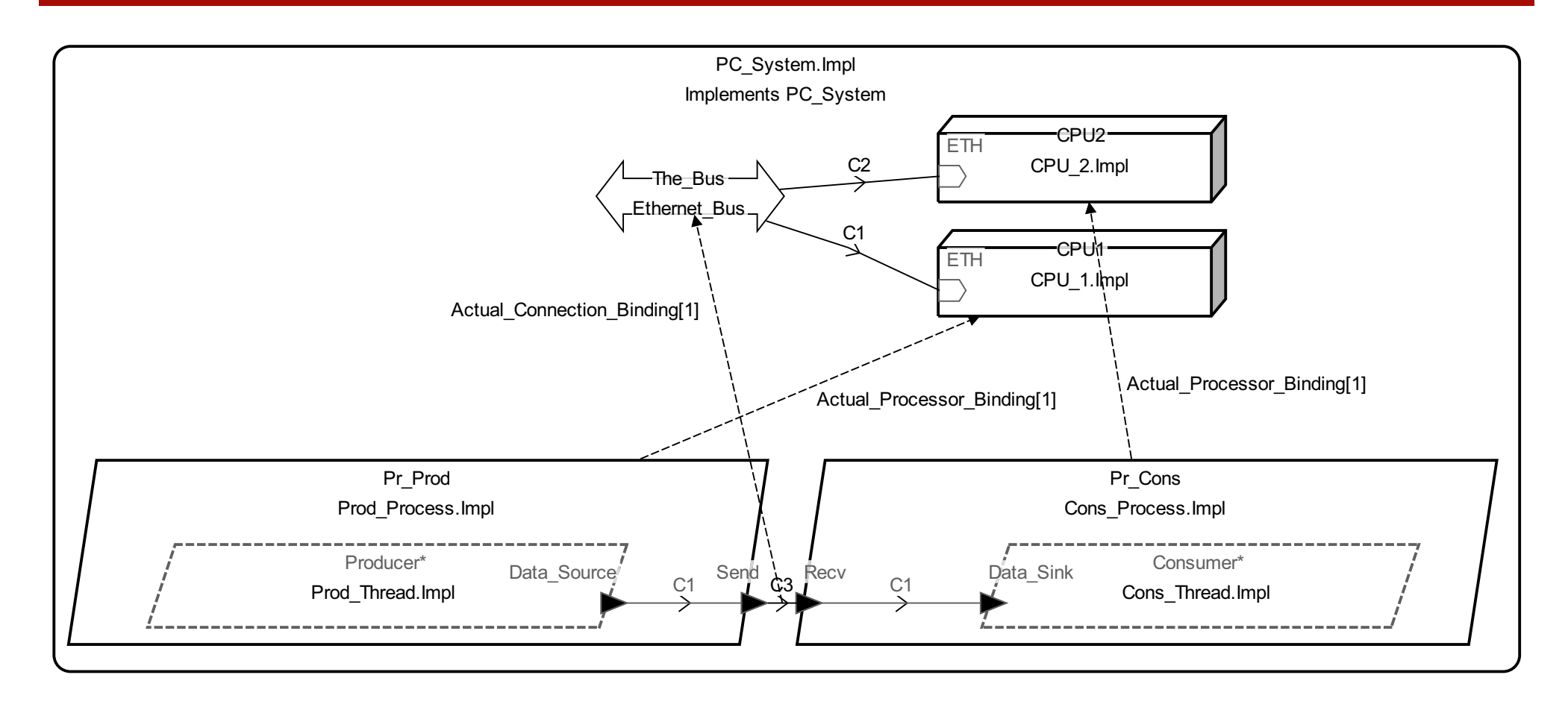

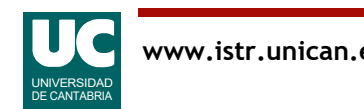

# 4.5 Análisis y generación de código

Existen diversas herramientas de generación de modelos de análisis y de código a partir de un diseño AADL

- Generan modelos de análisis
- Generan el código ligado a la arquitectura
- Faltaría generar el código de negocio de cada componente
- Una de estas herramientas es OCARINA, que puede generar C y Ada: http://www.openaadl.org/ocarina.html

Aunque es multiplataforma, está enfocada principalmente hacia Linux

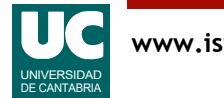

# Plugin de ocarina para OSATE

Instalar plugin *ocarina*: Desde OSATE, Help-> Install Additional OSATE Components

• y elegir Ocarina Connector

Tras instalar Ocarina (ver página siguiente), configurar OSATE para encontrar esta instalación:

Window->Preferences->OSATE->Ocarina

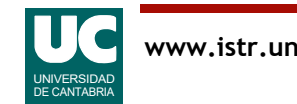

## Instalación de Ocarina

Después de instalar el *plugin*, es preciso instalar la propia herramienta

Hay una versión precompilada antigua (2021), solo para Linux 64 bits, en:

• https://github.com/OpenAADL/ocarina/releases

Sin embargo, se recomienda una versión moderna compilando el código fuente en Linux 64 bits:

- Primero asegurarse de tener instalados los siguientes paquetes Linux:
	- sudo apt-get update
	- sudo apt-get install git
	- sudo apt-get install gnat
	- sudo apt-get install gprbuild
	- sudo apt-get install autoconf
	- sudo apt-get install gcc-multilib

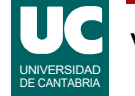

# Instalación de Ocarina (cont.)

- Instalar el script build ocarina.sh con: git clone https://github.com/OpenAADL/ocarina-build.git
- Desde la carpeta ocarina-build, ejecutar el script con:
	- ./build ocarina.sh --scenario=fresh-install --prefix=dir
	- donde dir es el directorio donde se quiere instalar

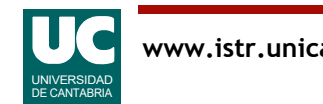

# Uso de Ocarina desde Osate

#### Para generar código C

- Colocar en la carpeta del proyecto el archivo con el código C que implementa las operaciones del sistema
	- únicamente los archivos que corresponden al sistema que se va a generar
- Seleccionar con el ratón la implementación del sistema en el fichero AADL
- •OSATE->Ocarina->Generate PolyORB-HI- C Code
- Se crea una carpeta de nombre similar a la implementación del sistema

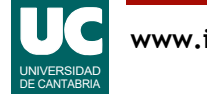

# Uso de Ocarina desde línea de comando

Alternativamente, se puede ejecutar Ocarina desde un terminal

Para generar el modelo MAST (suponiendo que ocarina está en /usr/bin):

/usr/bin/ocarina -aadlv2 -y -g mast nombre.aadl

Para generar código C para la plataforma PolyORB-HI:

/usr/bin/ocarina -aadlv2 -y -g polyorb\_hi\_c nombre.aadl

En sucesivas ejecuciones usar la opción -z para limpiar los ficheros generados anteriormente:

/usr/bin/ocarina -aadlv2 -y -g polyorb\_hi\_c -z nombre.aadl

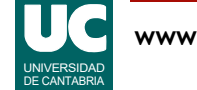

### Compilación y ejecución del código generado con ocarina

Poner en la carpeta del proyecto el código de usuario (poner código de un solo sistema)

• los prototipos se encuentran en el código generado en subprograms.c

Ejecutar make en la carpeta del código generado

• cuyo nombre es el del sistema aadl: nombre-sistema

Para ejecutar el programa, encontrarlo en la carpeta cuyo nombre es nombre-sistema/nombre-proceso

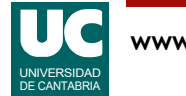

# Ejercicio 4: modelar con OSATE

Ejercicio 4.1. Sistema distribuido basado en bus CAN, con un flujo de principio a fin que:

- se inicia en una tarea periódica en un procesador
- sigue por otra tarea en un segundo procesador
- finaliza con una tercera tarea en el primer procesador
- estudiar la forma de modelar los mensajes

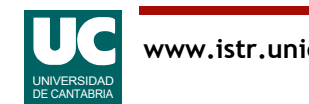

# Apéndice A. Patrones arquitecturales

Un patrón de diseño es una solución general a un problema que es frecuente

- la generalización de la solución solo merece la pena si se puede aplicar varias veces: reutilización
- la generalización permitirá que sea aplicada en diferentes dominios de aplicación

El patrón tiene como objetivo optimizar uno o varios aspectos del sistema a un coste aceptable

- y como consecuencia empeorar otros
- La optimización requiere
	- establecer criterios de optimización
	- elegir varios patrones para ver cuál cumple mejor los criterios

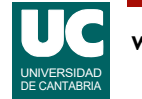

# Elementos de un patrón

Nombre

- breve descripción
- El problema
- descripción del contexto en el que aplicar el patrón
- La solución
- elementos del diseño, sus roles y sus colaboraciones
- y la implementación
- Las consecuencias
- ventajas e inconvenientes

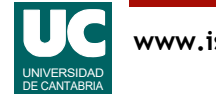

## Instanciación de patrones

Consiste en *aplicar* un patrón para resolver un determinado problema

Se aplica a un conjunto de elementos software relacionados

- pueden ser elementos simples como clases, tipos, métodos o variables
- o elementos más complejos como subsistemas y componentes

Para realizar la instanciación será necesario *identificar* los elementos que cumplen los roles necesarios en el patrón

También será necesario evaluar los criterios de optimización

- asignándoles pesos a cada uno de ellos
- y evaluando el grado de cumplimiento en cada patrón
- $\bullet$  la evaluación global será el total = peso\*grado de cumplimiento

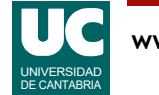

# Patrones para sistemas empotrados

#### El libro de Bruce Powel Douglass presenta numerosos patrones:

- Patrones para el acceso al hardware
	- intermediario hardware
	- adaptador hardware
	- Mediador
	- Observador
	- Eliminación de rebotes
	- Interrupción
	- Muestreo periódico

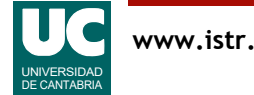

# Patrones para sistemas empotrados

#### Patrones de concurrencia y gestión de recursos

- de planificación
	- ejecutivo cíclico
	- prioridades fijas
- de coordinación entre tareas
	- región crítica
	- llamada con guarda
	- Encolado
	- Punto de encuentro (rendezvous)
- de evitación de deadlocks
	- Bloqueo simultáneo
	- Bloqueo ordenado

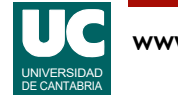

# Patrones para sistemas empotrados

#### Patrones para máquinas de estados

- receptor de evento único
- receptor de múltiples eventos
- tabla de estados
- estado
- estados AND
- estados AND descompuestos

#### Patrones para seguridad y fiabilidad

- Complemento a uno
- CRC
- Datos inteligentes
- Canal
- Canal protegido simple
- Canal dual

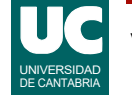

# Apéndice B: Patrones para tiempo real [\[8\]](#page-94-0)

#### Patrones arquitecturales:

- Arquitectura reactiva
- Máquina de estados gobernada por eventos

Patrones de concurrencia:

- Ejecutor
- Ejecución periódica
- Fuente de eventos síncrona bloqueante
- Fuente de eventos síncrona no bloqueante
- Fuente de eventos asíncrona callBack
- Publicador/subscriptor
- Recurso

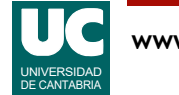

# a) Arquitectura reactiva

La aplicación se concibe (especifica, analiza y diseña) como el conjunto de respuestas a los eventos que atiende

Cada respuesta tiene definido el evento que la activa, el conjunto de actividades de que se compone, y posiblemente unos plazos temporales que debe satisfacer

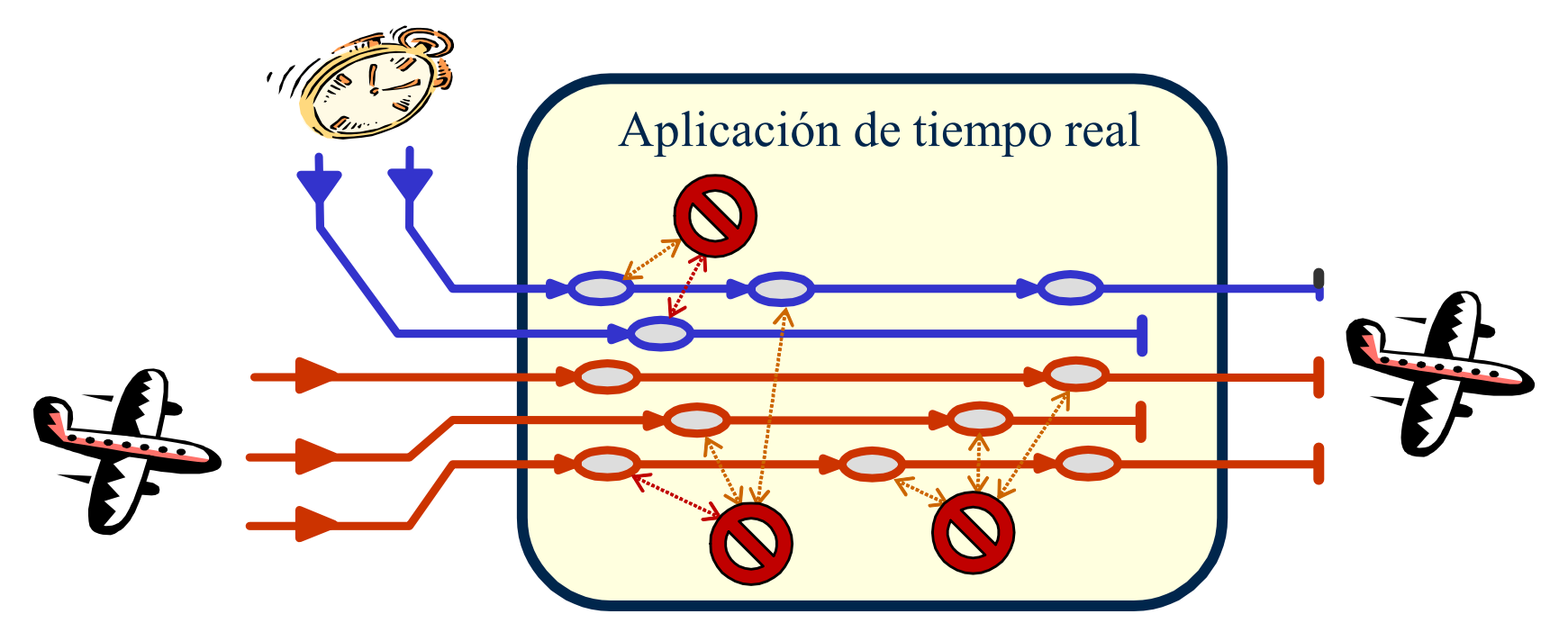

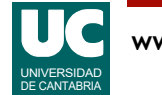

# Arquitectura reactiva (cont.)

Cada respuesta es planificada por uno o varios threads dedicados exclusivamente a ella. El thread mantiene el flujo de control entre las actividades de la respuesta

Entre las diferentes respuestas no existen relaciones de flujo de control, pero sí bloqueos en base que acceden a recursos comunes que han de ser ejecutados con exclusión mutua

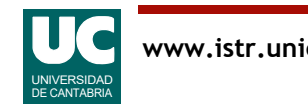

# Asignación a threads de las respuestas

Normalmente el requisito temporal se establece sobre la finalización de la respuesta. En este caso un único thread planifica toda la respuesta

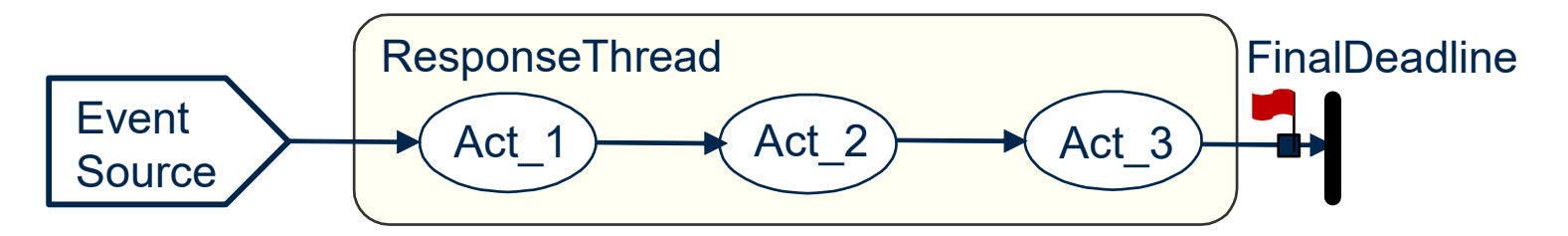

Si la respuesta tiene múltiples requisitos temporales, se introduce un thread por cada segmento previo al requisito temporal

• Entre los threads de la misma respuesta se requiere un elemento de sincronización que transfiera el flujo de control

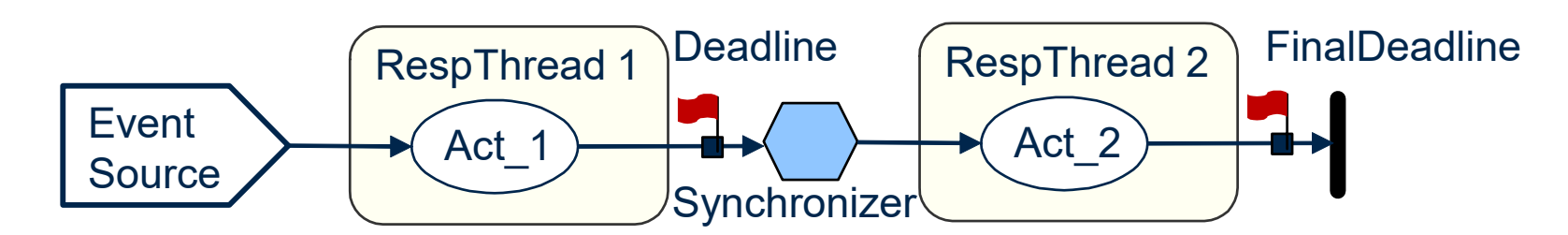

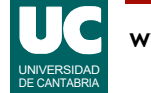

# Asignación a threads (cont.)

Si el segmento final de la respuesta no tiene requisito temporal, se puede utilizar para su planificación un thread común a diferentes respuestas

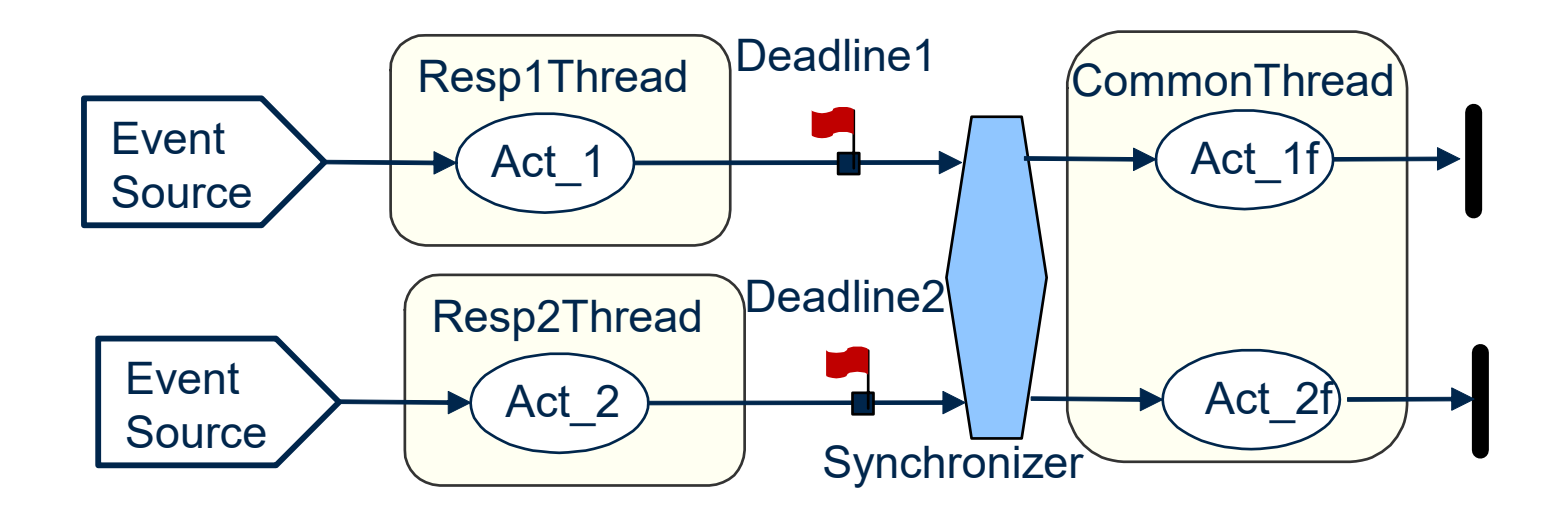

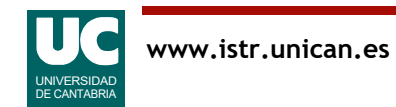

# Elementos del patrón reactivo

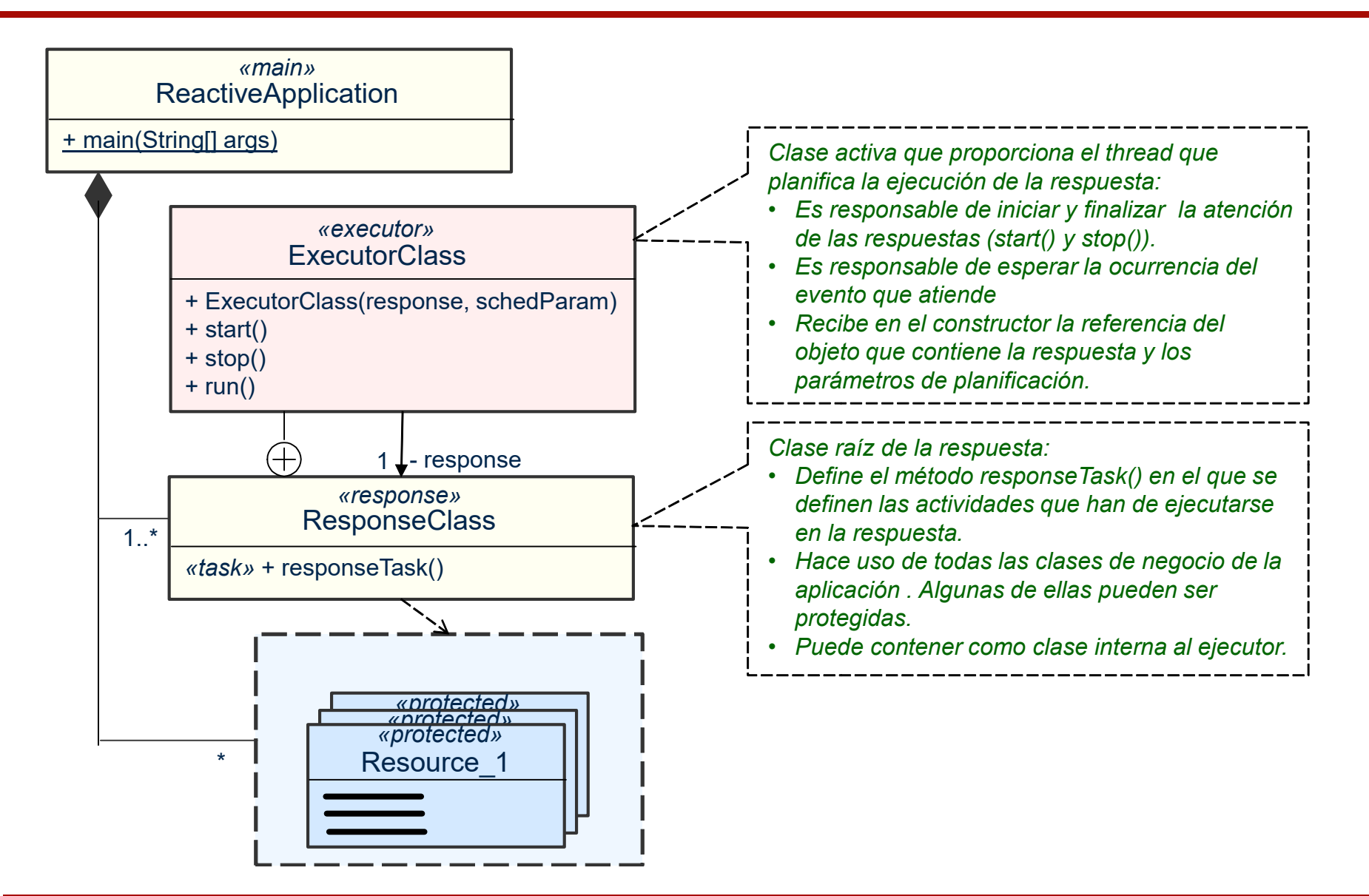

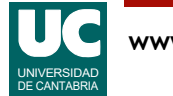

## Tipos de ejecutores

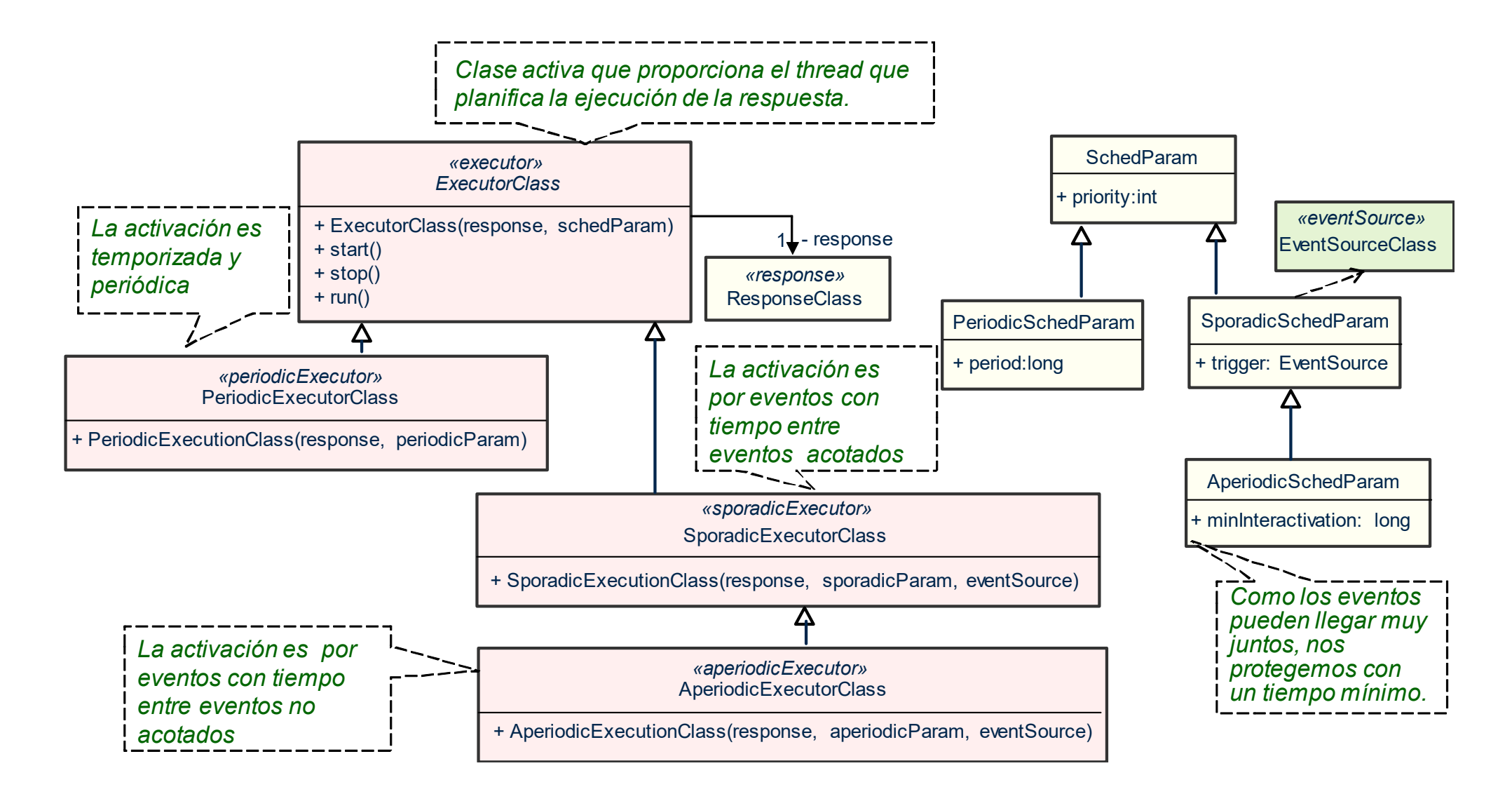

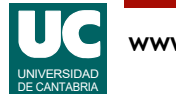

### Fuentes de eventos

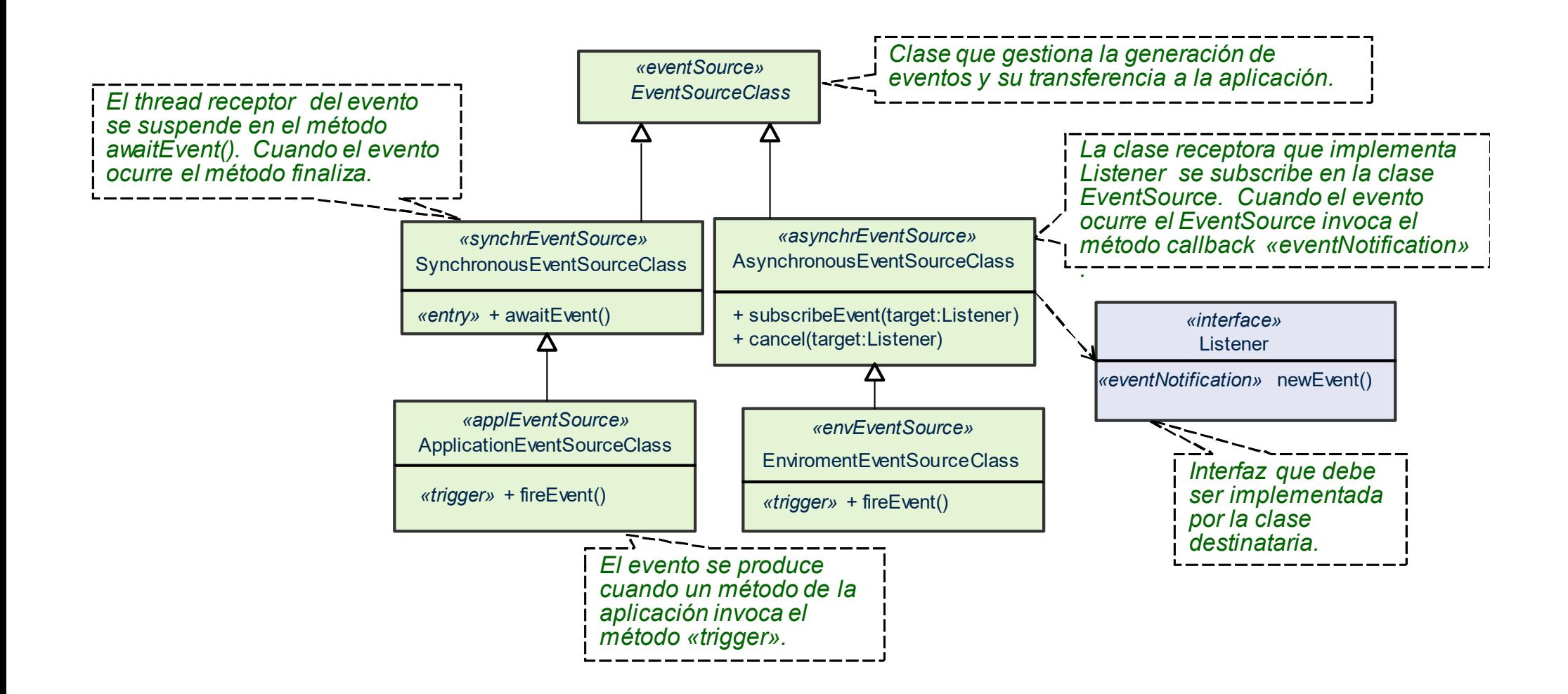

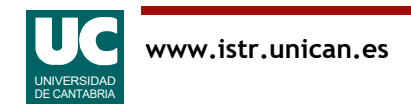

### Ejemplo de una tarea periódica: Captura de vídeo

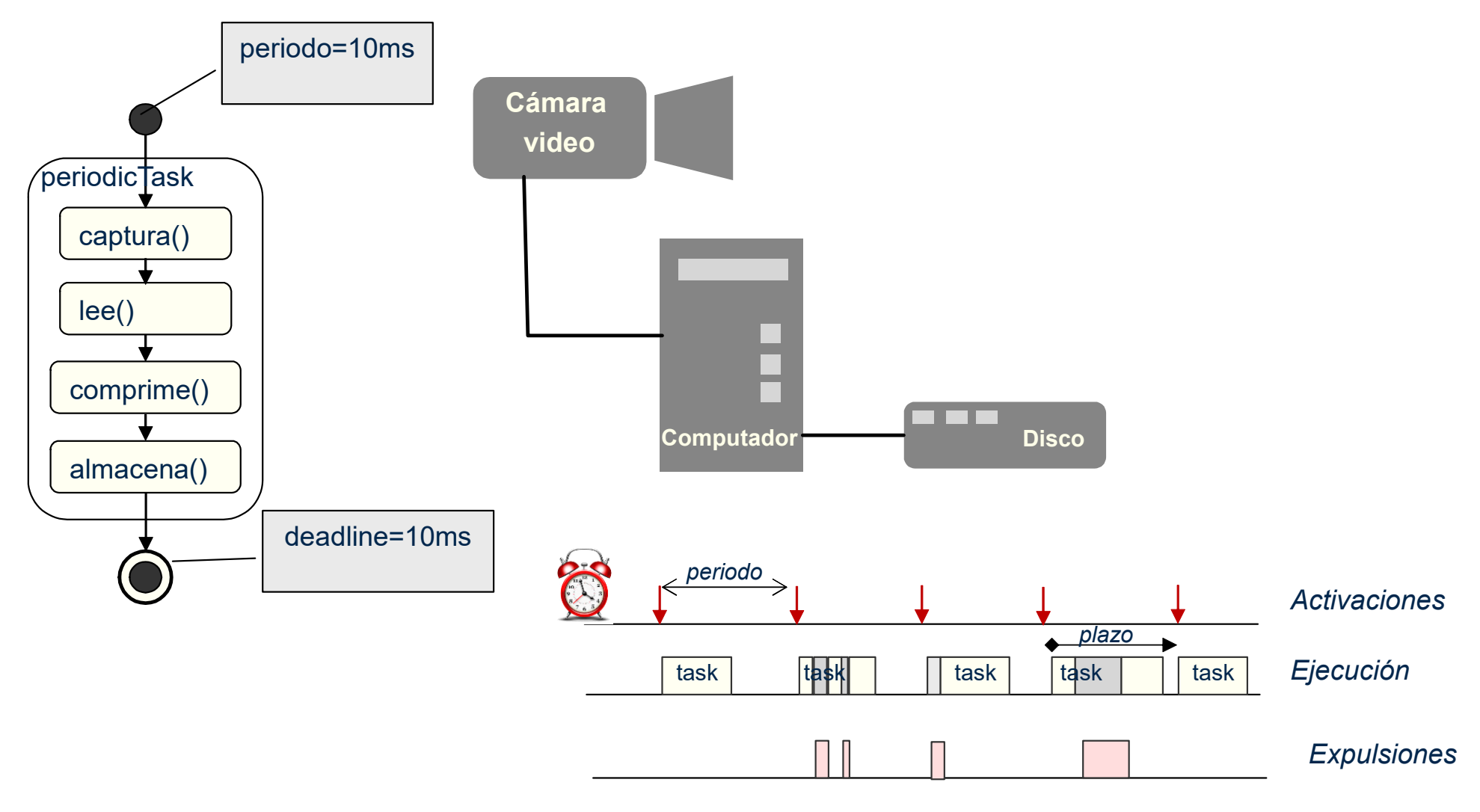

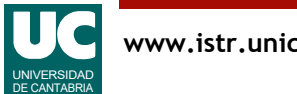

# Ejemplo: PeriodicExecutor Class

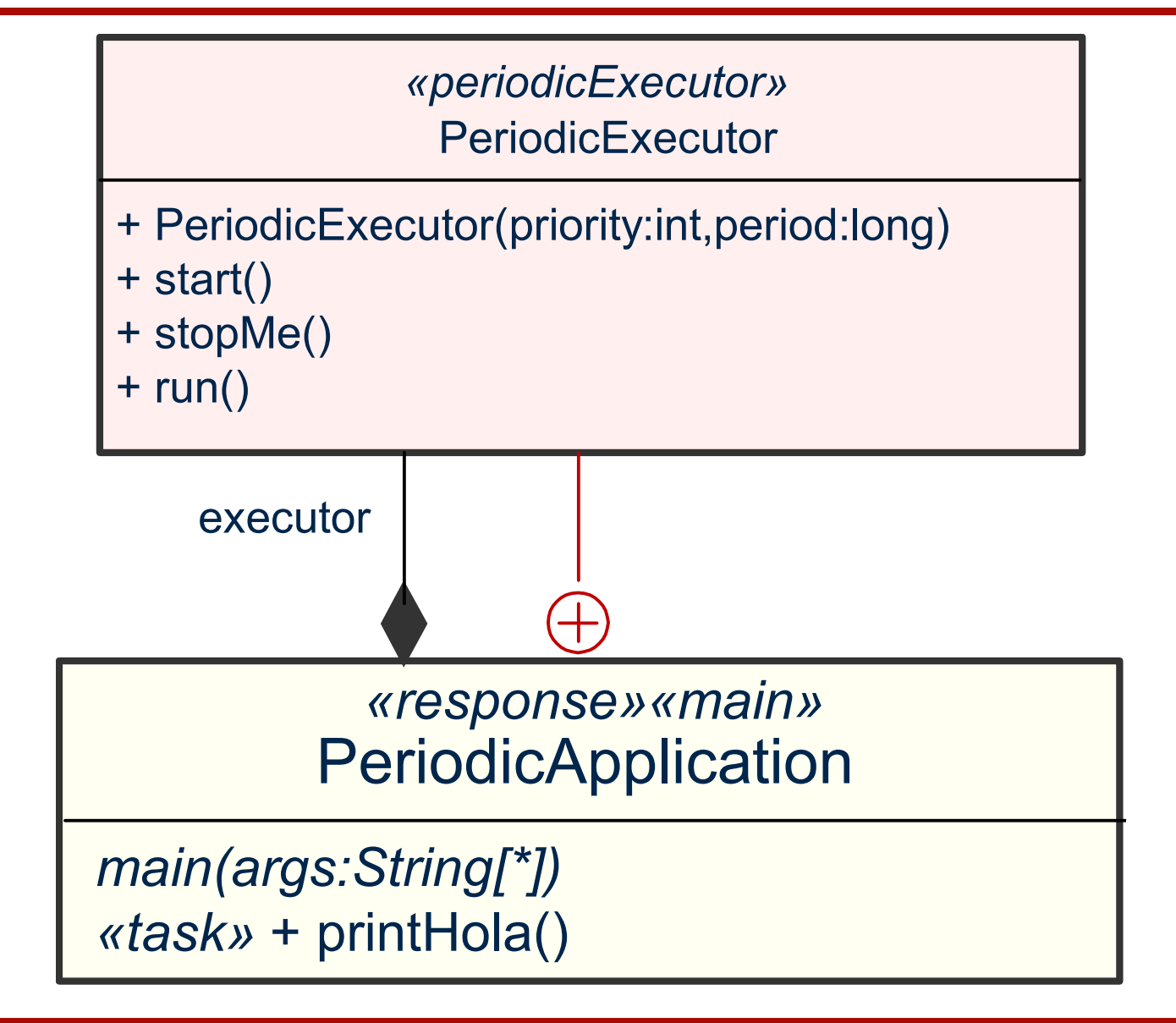

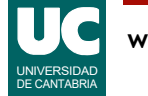

# Ejemplo: PeriodicExecutor Class (código)

```
public class PeriodicApplication {
    PeriodicExecutor executor=new PeriodicExecutor(5,1000);
```

```
 public static void main(String[] args) {
     PeriodicApplication pa=new PeriodicApplication();
     pa.executor.start();
     try {
        Thread.sleep(10000);
     }catch (InterruptedException e) {}
     pa.executor.stopMe();
 }
 // simula el trabajo útil del ejecutor periódico
private void printHola(){
    System.out.println("Hola");
 }
```
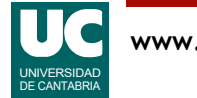

# Ejemplo: PeriodicExecutor Class (código)

```
 private class PeriodicExecutor extends Thread{
       long period;
       volatile boolean stop=false;
       long nextActivation=System.currentTimeMillis();
       public PeriodicExecutor(int priority,long period){
         this.period=period;
         setPriority(priority);
       }
       public void run(){
          while(!stop){
             nextActivation+=period;
             printHola();
             try {sleep(nextActivation-
                      System.currentTimeMillis());
             } catch (InterruptedException e) {}
 }
       }
       public void stopMe(){
           stop=true;
       }
    }
```
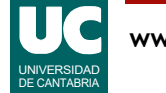

### Ejemplo de tarea esporádica: Captura de matrículas

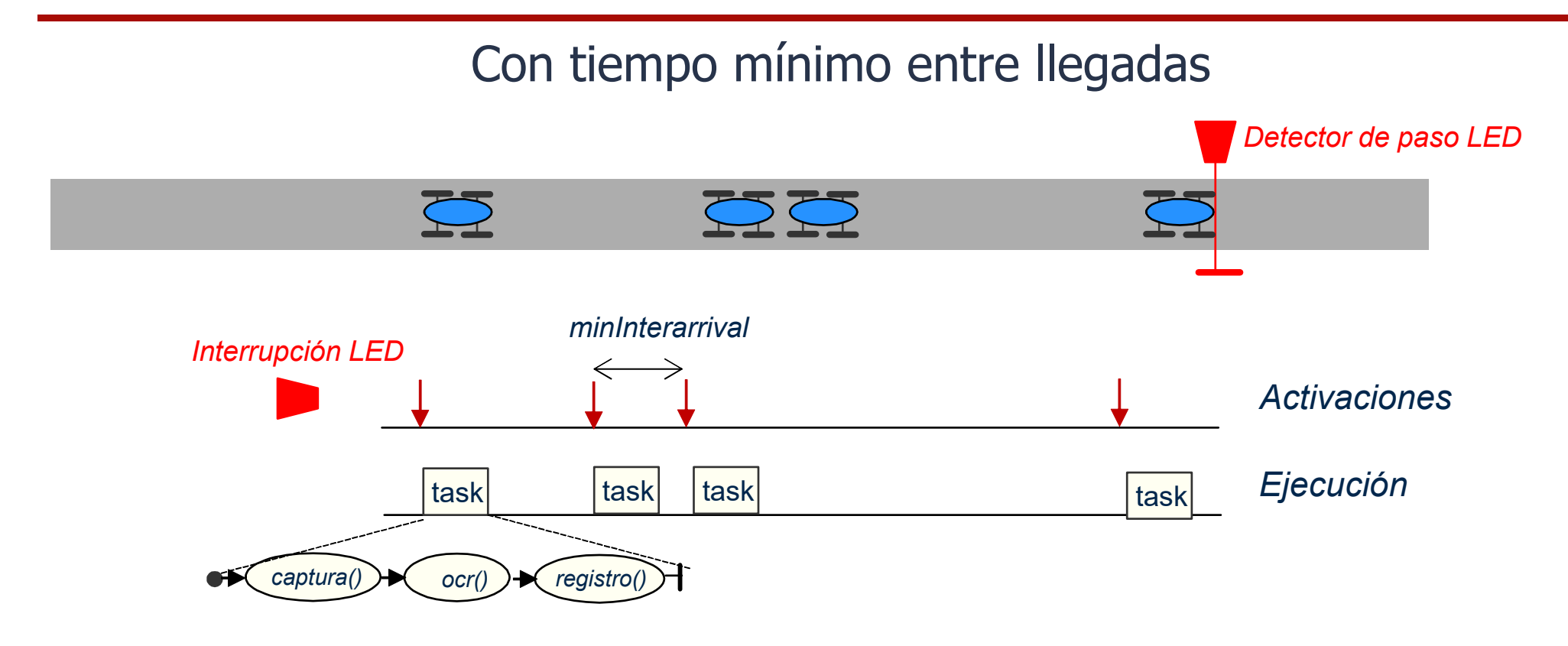

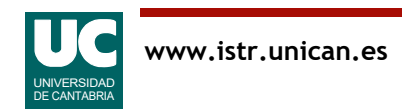

### Ejemplo de tarea esporádica: Captura de matrículas

### Con activación a ráfagas (bursty)

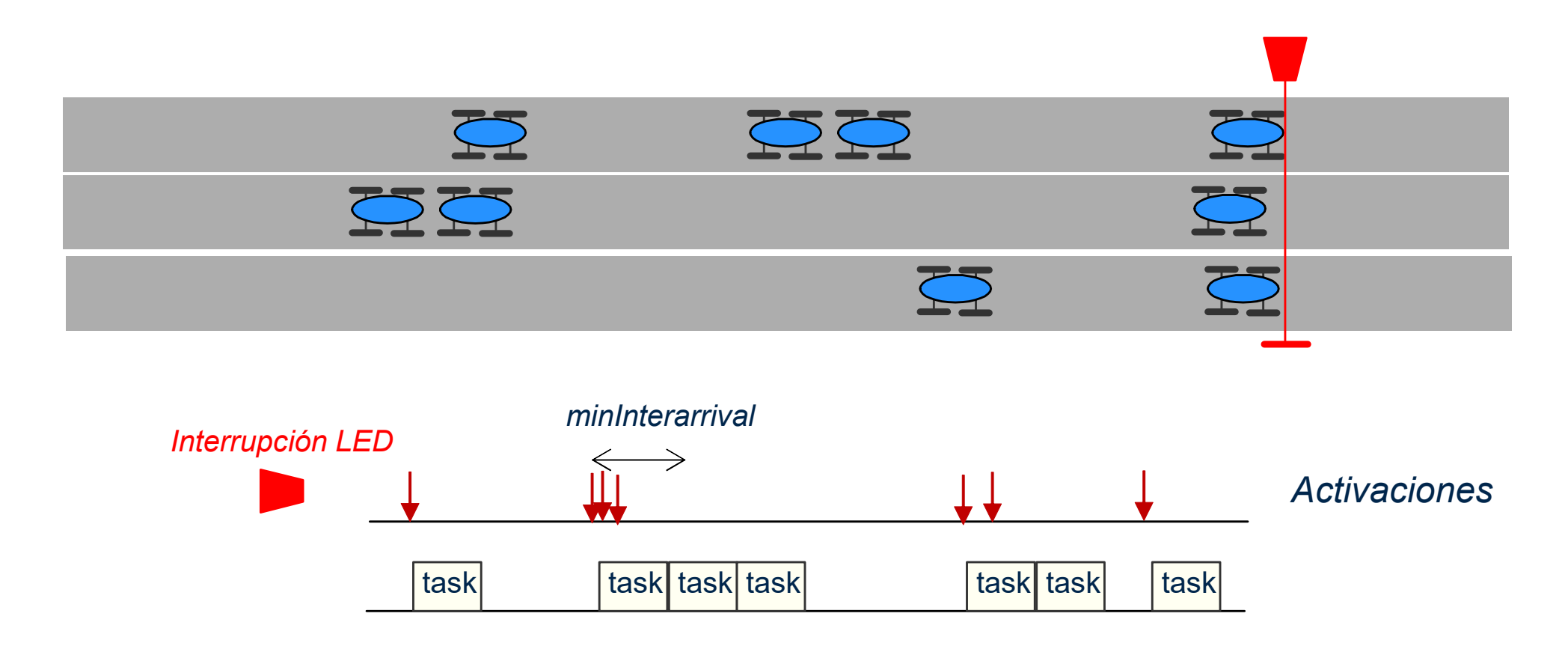

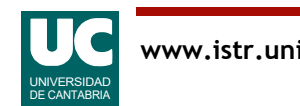

### Ejemplo de ejecutor esporádico con evento síncrono

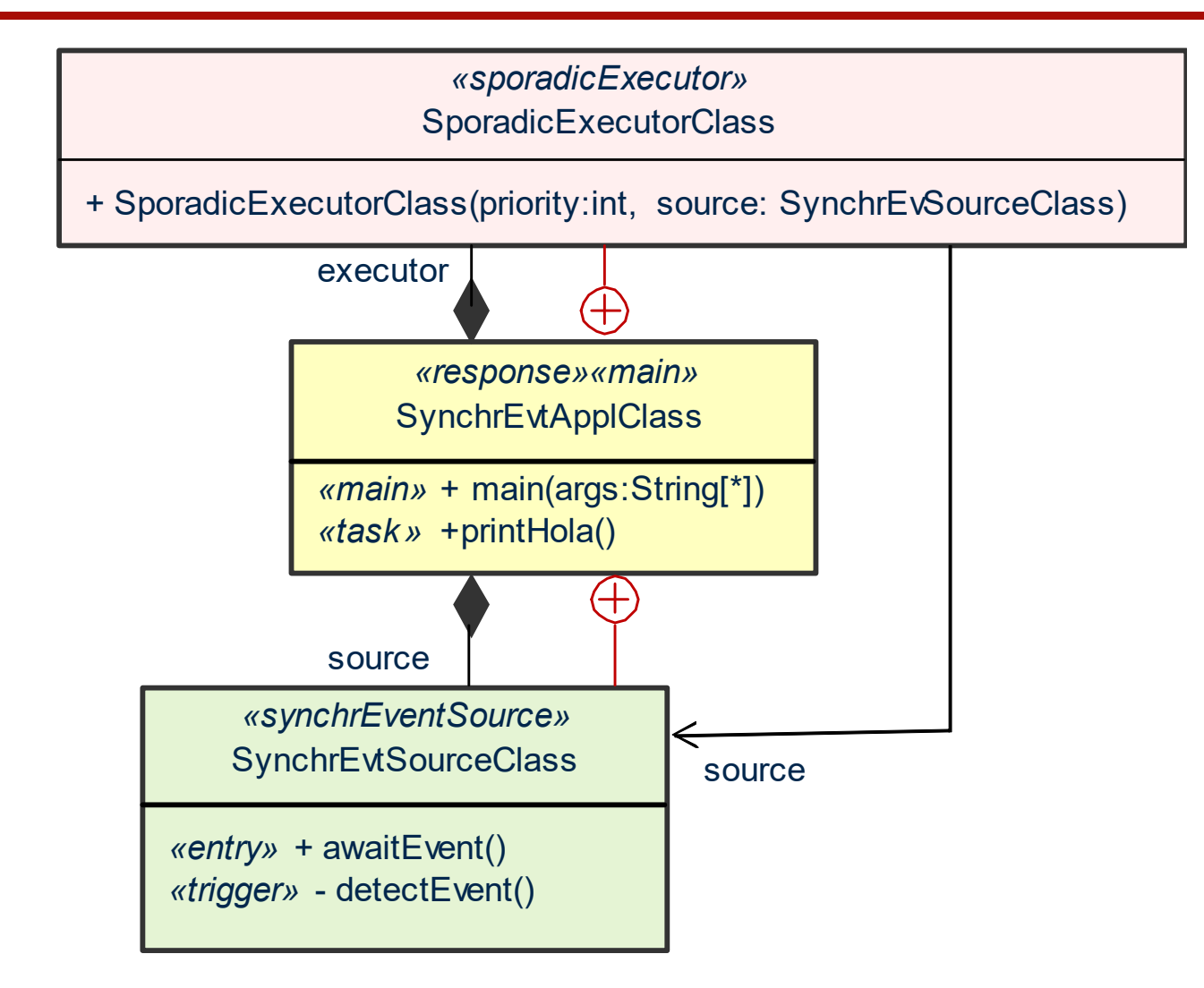

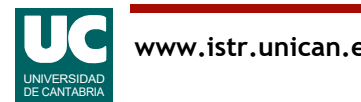

# Ejecutor esporádico: código

```
public class SynchrEvAppClass {
```

```
 SynchrEvSourceClass source=
    new SynchrEvSourceClass();
 SporadicExecutor executor= 
    new SporadicExecutorClass(5, source);
 public static void main(String[] args) {
    SynchrEvApp app=new SynchrEvApp();
    app.executor.start();
    try{
       Thread.sleep(15000);
    }catch(InterruptedException e){}
    app.executor.stopMe();
  }
 // simula el trabajo útil del ejecutor esporádico
  void printHola(){
     System.out.println("Hola");
  }
```
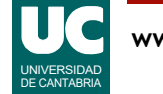

# Ejecutor esporádico: código

```
 private class SporadicExecutorClass extends Thread{
     SynchrEvSourceClass source;
    volatile boolean stop=false;
     public SporadicExecutorClass(
        int priority,SynchrEvSourceClass source)
\{ this.source=source;
        setPriority(priority);
 }
     public void run(){
        while(!stop){
           source.awaitEvent();
            printHola();
 }
 }
     public void stopMe(){
        stop=true;
 }
    }
```
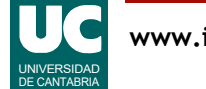

# Ejecutor esporádico: código

```
 private class SynchrEvSourceClass{
        public boolean hasEvent=false;
        public synchronized void awaitEvent(){
           while(!hasEvent){
             try {
                wait();
             }catch (InterruptedException e){}
 }
        hasEvent=false;<br>}
 }
        public void detectEvent() {
           hasEvent=true;
           notifyAll();
         }
     }
```
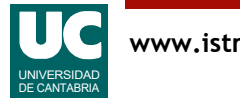

}

### Activación aperiódica: Control de un maratón

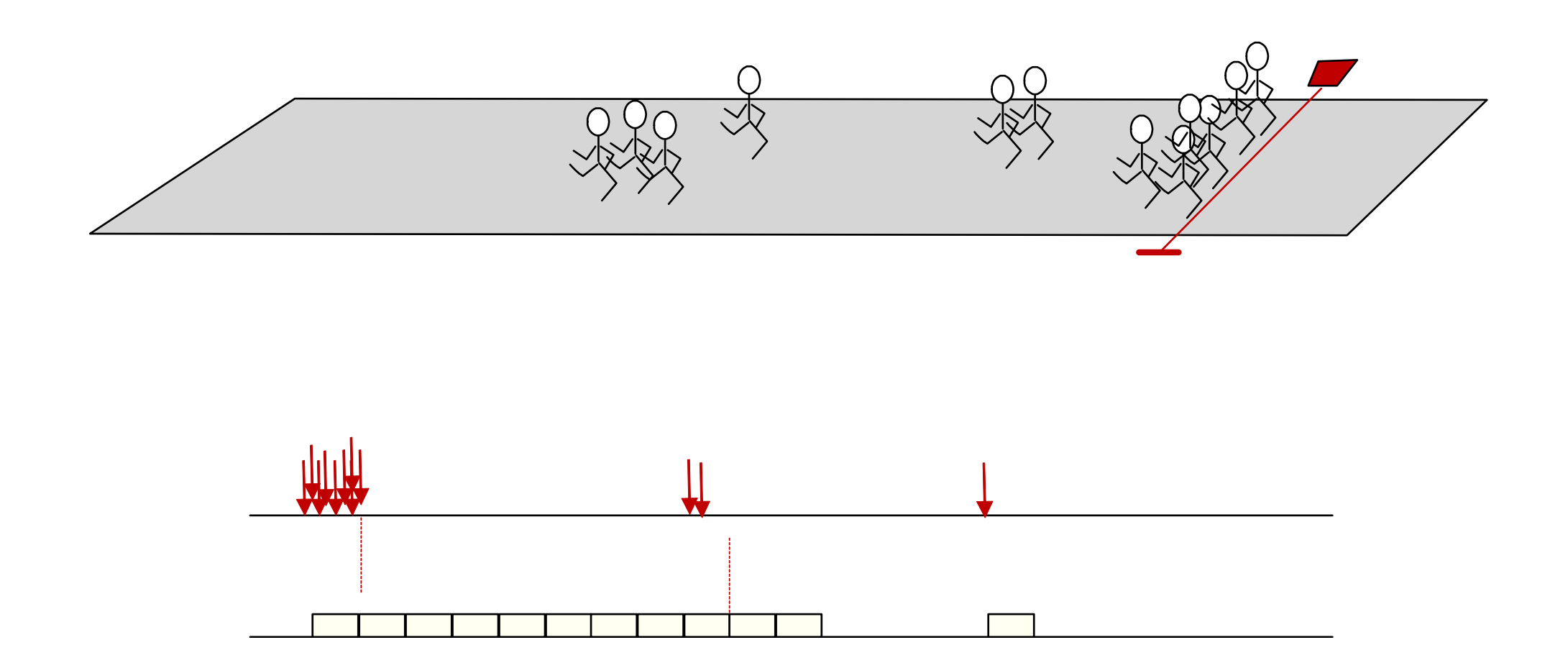

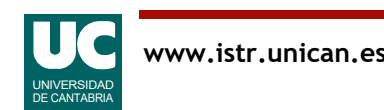
#### Ejecutor aperiódico con evento síncrono

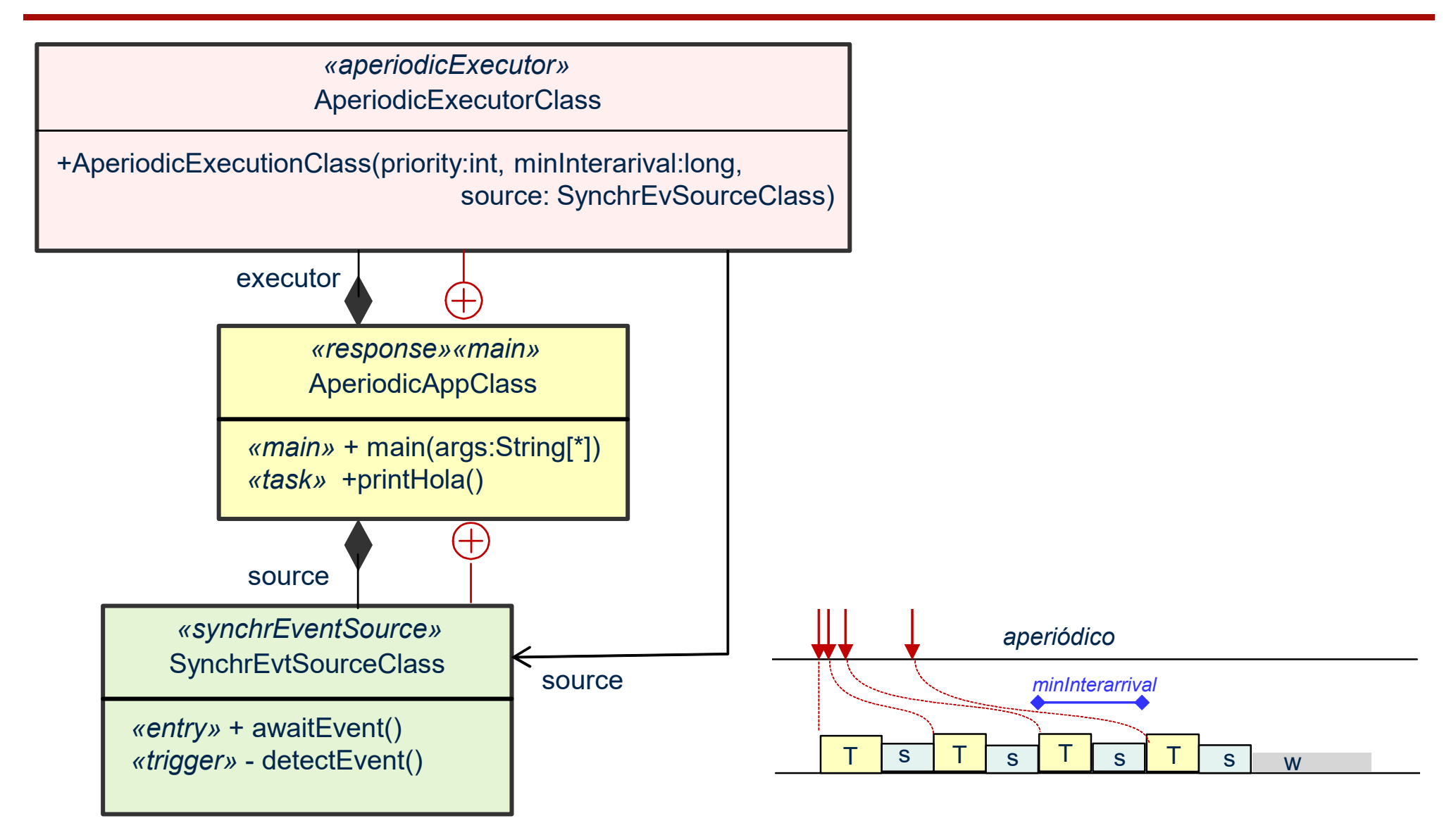

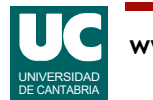

# Código del ejecutor aperiódico

private class AperiodicExecutorClass extends Thread{

```
 SynchrEvSource source;
long minInterarrival;
 public AperiodicExecutor(int priority,
                         long minInterarrival,
                         SynchrEvSourceClass source)
 {
    this.source=source;
    this.minInterarrival=minInterarrival;
    setPriority(priority);
 }
```
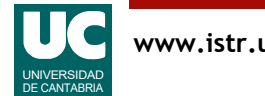

## Código del ejecutor aperiódico

```
 public void run(){
      long pExec, cExec;
      while(true){
          pExec=System.currentTimeMillis();
         source.awaitEvent();
          printHola();
          cExec=System.currentTimeMillis();
          if(minInterarrival-cExec+pExec>0)
             try {sleep (minInterarrival-cExec+pExec);
             }catch (InterruptedException e) {}
 }
       }
 }
```
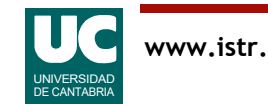

#### Publicador-suscriptor

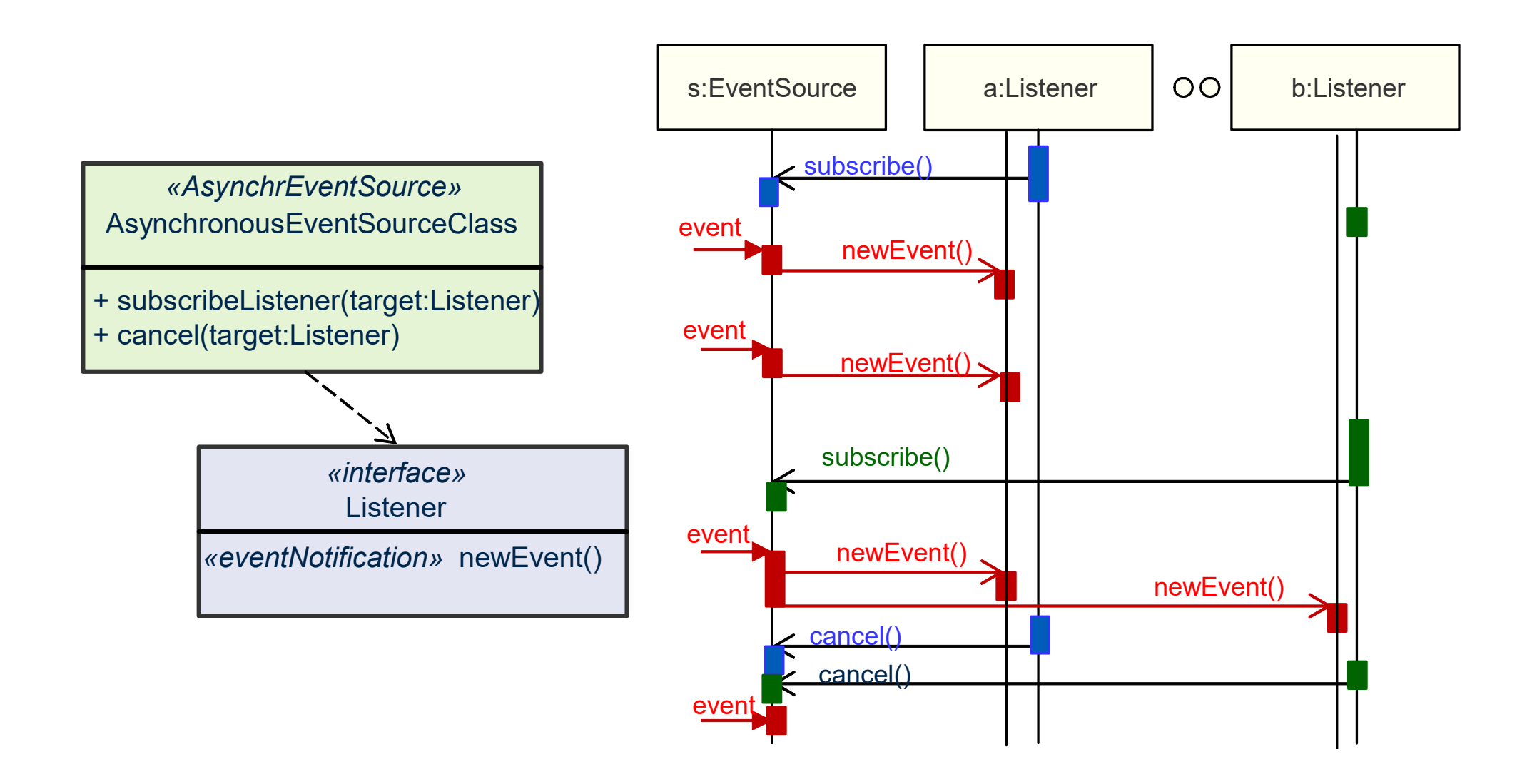

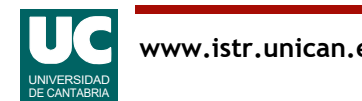

## Publicador-suscriptor: código

import java.util.LinkedList;

```
public class AsynchronousEventSourceClass {
 LinkedList<Listener> subscribers=new LinkedList<Listener>();
```

```
 public void subscribeEvent(Listener target){
       subscribers.add(target);
    }
   public void cancel(Listener target){
      subscribers.remove(target);
    }
   public void detectEvent(){
        // ...
        // Cuando se detecta un evento 
        for(Listener l:subscribers){
           l.newEvent();
 }
 // ...
 }
```
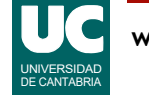

### Transferencia de flujo entre threads

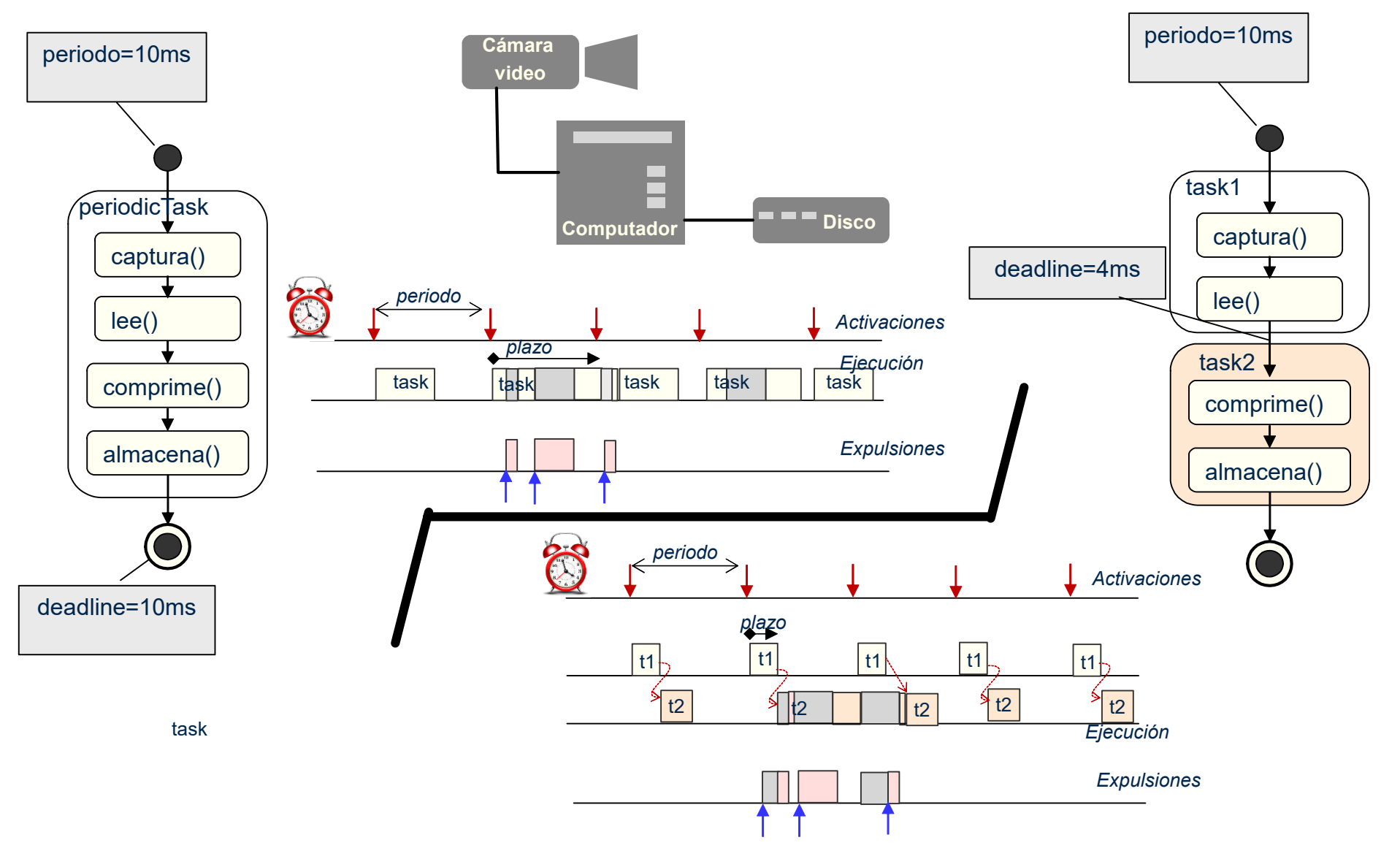

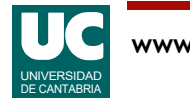

#### Application event source class

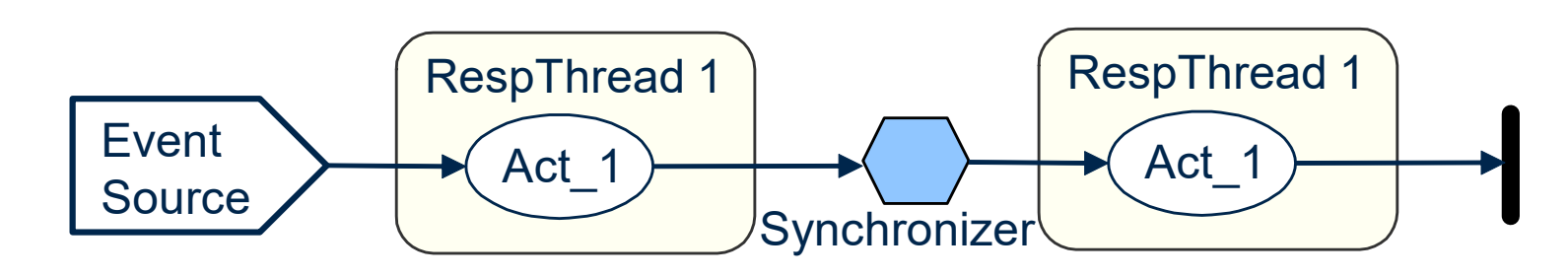

public class ApplicationEventSource {

ApplicationEventSourceClass *«applEventSource»*

*«entry»* + awaitEvent()

*«trigger»* + fireEvent()

 public synchronized void awaitEvent(){ try wait(); } **catch** (InterruptedException e) {} } public synchronized void fireEvent(){ notify(); }

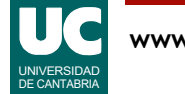

#### Recursos protegidos

Cuando varios threads actualizan concurrentemente el estado de un objeto, los métodos de acceso deben estar cualificados como synchronized

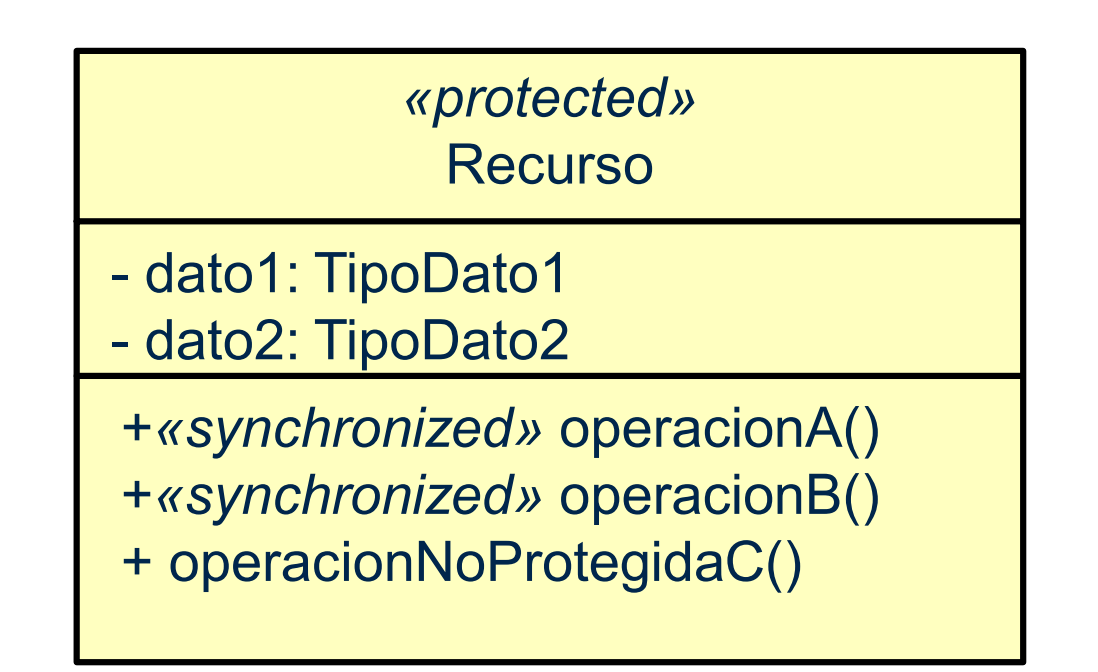

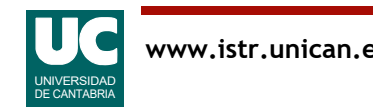

#### b) Máquina de estados gobernada por eventos

El elemento central de la aplicación es una clase que implementa una maquina de estados:

- Un estado es una situación del sistema con un comportamiento cualitativamente diferenciado
- La transición entre estados se produce por:
- La ocurrencia de un evento
- Por la finalización de un plazo temporal
- Por la finalización de la actividad asignada al estado

Las transiciones entre estados puede ser inhibidas por una condición de guarda booleana

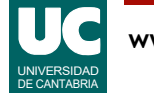

### Máquinas de estados (cont.)

Las operaciones de la aplicación son acciones o actividades que se asocian a:

- La ocurrencia de un evento «eventAction»
- La entrada en un estado «inAction»
- La salida de un estado «outAction»
- Una actividad asociada a la permanencia en el estado «doActivity»

Action: tarea que se inicia y se finaliza, no interrumpible por la ocurrencia de un evento

Activity: tarea que puede ser interrumpida por la ocurrencia de un evento

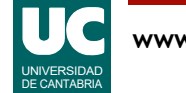

### Máquinas de estados (cont.)

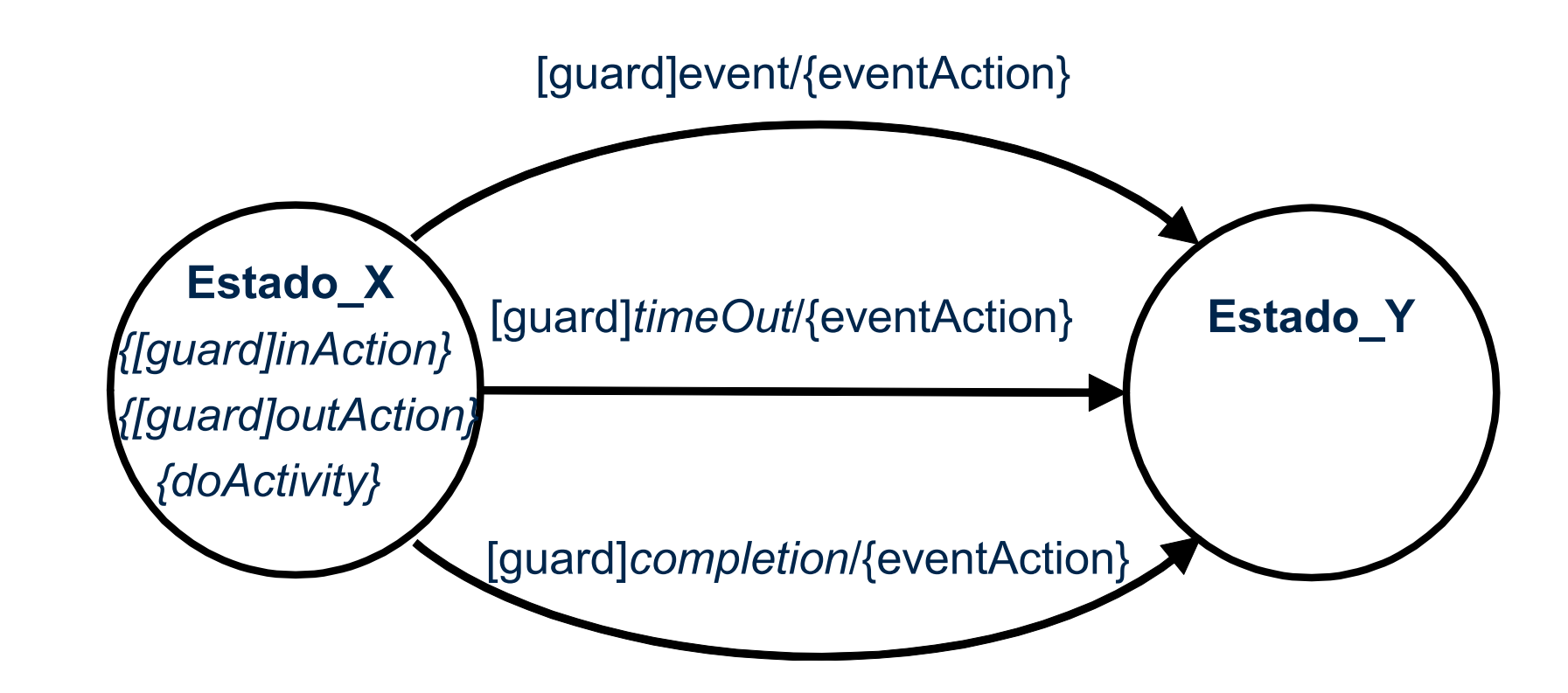

La actividad doActivity debe ser interrumpible cuando ocurre un evento que suponga una transición de estado

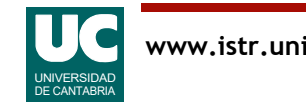

### Elementos básicos del patrón

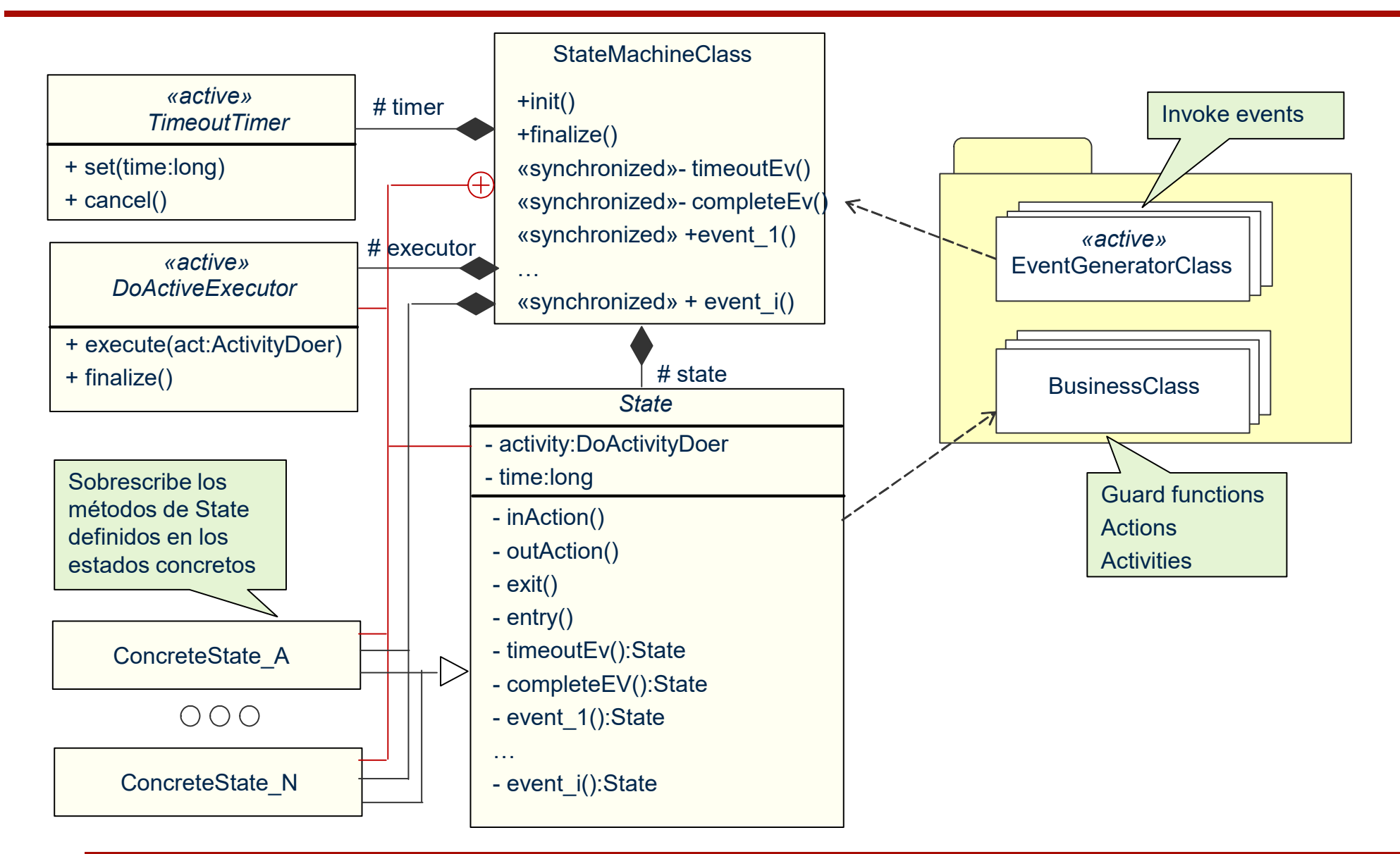

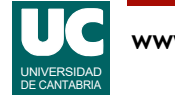

### Ejemplo: control de una puerta

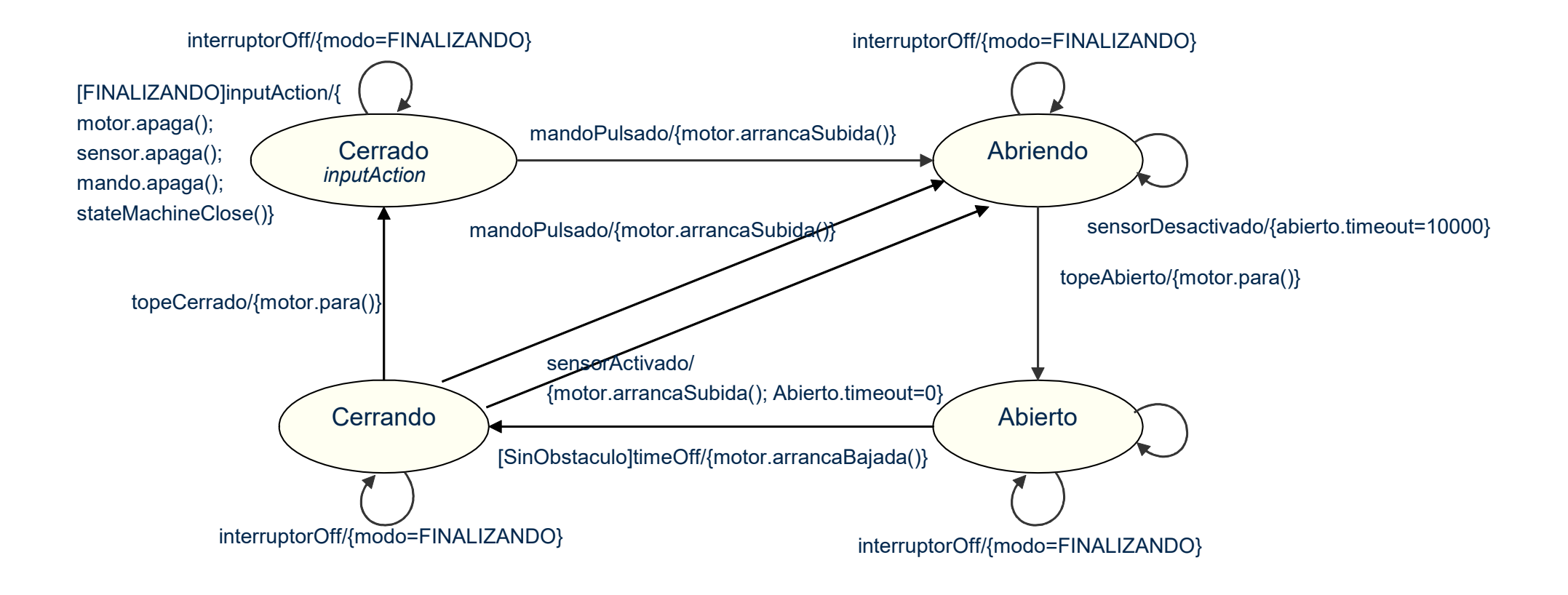

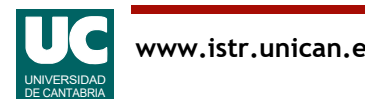

#### Puerta: Clases de la máquina estados

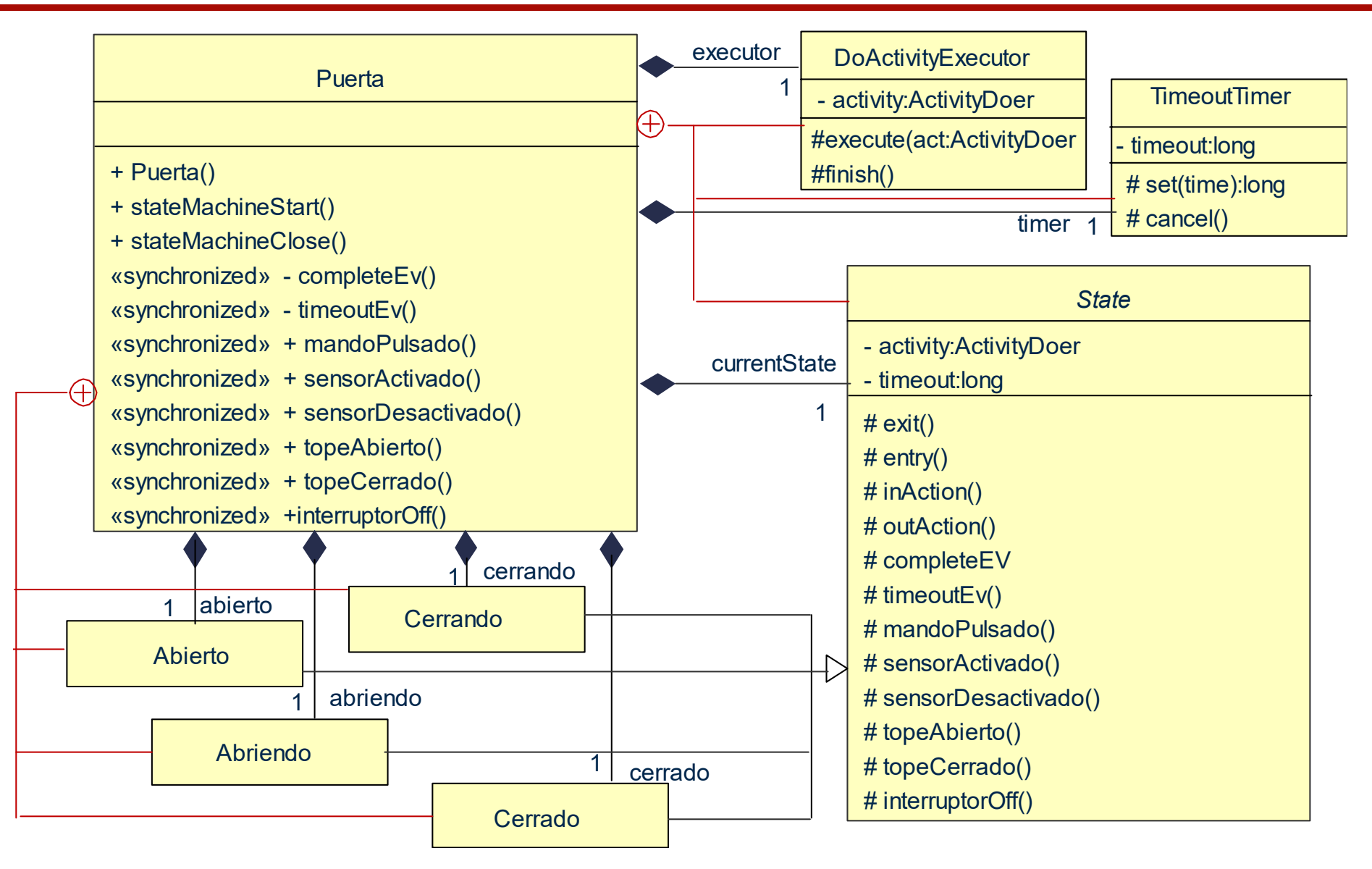

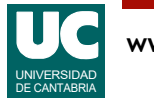

### Estado abstracto

```
private abstract class State{
    protected ActivityDoer activity=null;
    protected long timeout=0;
    protected void exit(){
      executor.finish();
       currentState.outAction();
       timer.cancel();
 }
    protected void entry(){
       currentState.inAction();
       executor.execute(currentState.activity);
      timer.set(currentState.timeout);
    } 
                                                + run()
```
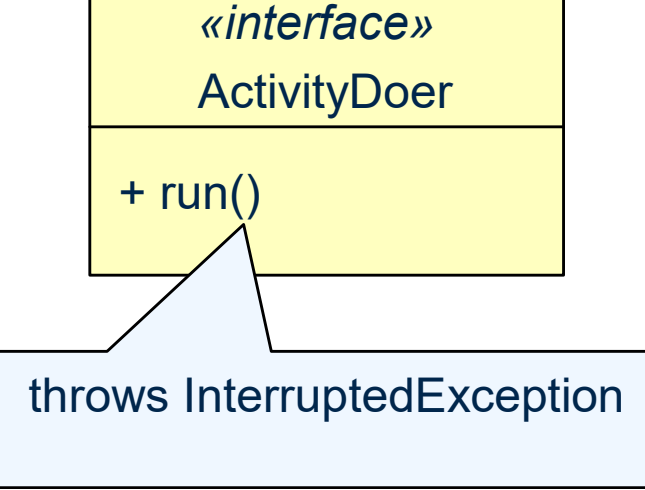

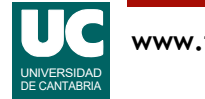

#### Estado abstracto (cont.)

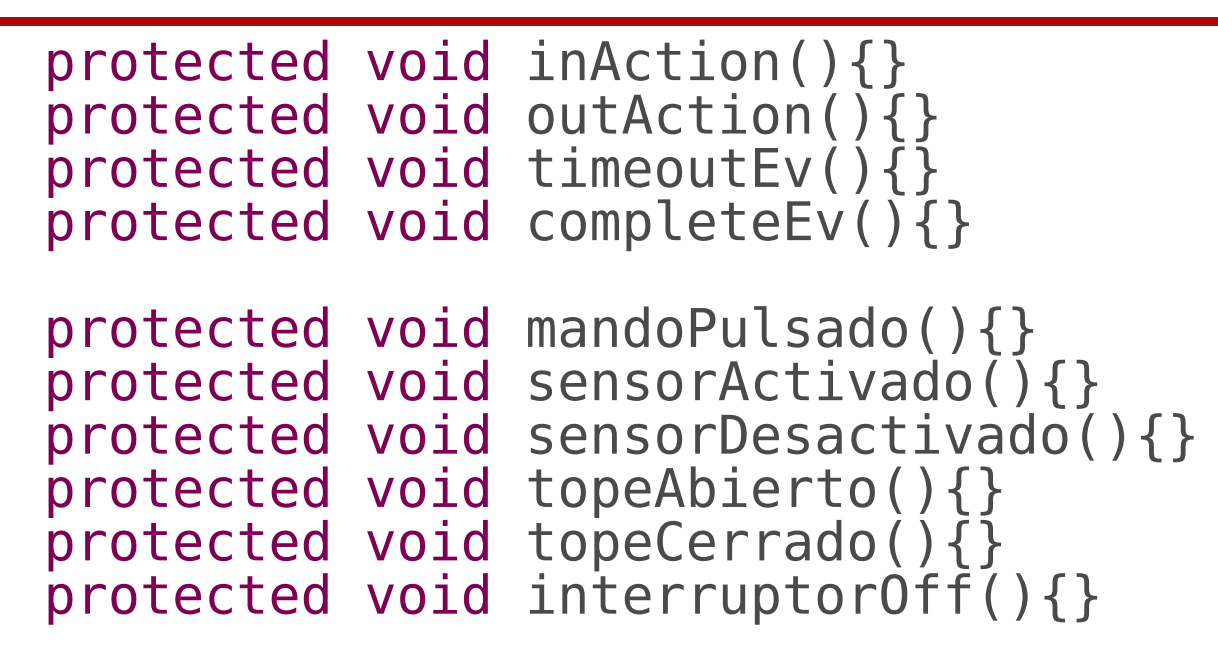

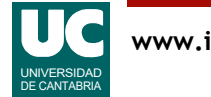

## Ejemplo del estado concreto: Cerrado

```
private class Cerrado extends State{
```

```
 private Cerrado(){}
```

```
 protected void mandoPulsado(){
     exit();
     motor.arrancaSubida();
     currentState=abriendo;
     entry();
 }
   protected void interruptorOff(){
     exit();
     currentState=cerrado;
     entry();
```
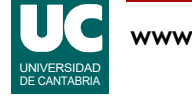

# Ejemplo del estado concreto: Cerrado

```
 protected void inAction(){
    if(modo==ModoOperacion.FINALIZANDO){
     motor.apaga(); // Cierra motor
     // Cierra sensor
     Garaje.driver.writeOutRegData(bitInterruptorSensor,false);
      // Cierra mando
     Garaje.driver.writeOutRegData(bitInterruptorMando,false);
      stateMachineClose(); // Cierra la máquina de estados
 }
 }
```
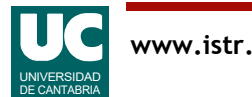

# Código de DoActivityExecutor

private class DoActivityExecutor extends Thread{

```
 ActivityDoer activity=null;
 protected synchronized void execute(ActivityDoer activity){
    this.activity=activity;
    notify();
 }
 protected synchronized void finish(){
    if (activity!=null){
       activity=null;
       interrupt();
       try{
          wait();
       }catch(InterruptedException e){}
    }
 }
```
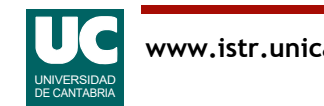

### Código de DoActivityExecutor

```
 public void run(){
      while(true){
         synchronized(this){
            notify();
           while(activity == null){
               try{wait();
            }catch(InterruptedException e){}
 }
 }
         try{
            activity.run();
         }catch (InterruptedException e){
            continue;
 }
         completeEv();
      }
 }
```
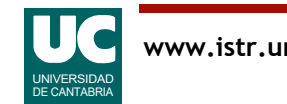

# Código de TimeoutTimer

private class TimeoutTimer extends Thread{

```
 long time=0;
 protected synchronized void set(long time){
    this.time=time;
    notify();
 }
 protected synchronized void cancel(){
   if(time!=0){
       time=0;
       interrupt();
    }
  }
```
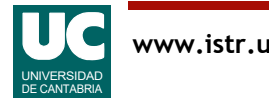

# Código de TimeoutTimer

```
 public void run(){
      while (true){
         synchronized(this){
           while(time==0) {
               try{wait();
               }catch(InterruptedException e){}
 }
 }
         try{sleep(time);
              timeoutEv();
         }catch(InterruptedException e){}
      }
 }
```
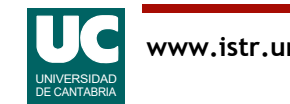

### Bibliografía

- **[1] "Real-Time Systems: Design Principles for Distributed Embedded Applications". Hermann Kopetz. Springer, 2011**
- **[2] "AADL Resource pages": http://www.openaadl.org/index.html**
- **[3] "AADL tutorial": http://www.openaadl.org/post/2013/04/15/aadl-tutorial/**
- **[4] "AADL tutorial at MODELS'15, in Ottawa, Canada": http://www.openaadl.org/post/ 2015/09/28/models/**
- **[5] "SAE AADL V2: An Overview": https://wiki.sei.cmu.edu/aadl/images/7/73/ AADLV2Overview-AADLUserDay-Feb\_2010.pdf**
- **[6] OSATE Graphical Editor Video Presentation: http://www.aadl.info/aadl/currentsite// documents/20140327-osate-ge-presentation.wmv**
- **[7] "Design Patterns for Embedded Systems in C: An Embedded Software Engineering Toolkit". Bruce Powel Douglass. Elsevier, 2010**
- **[8] "Patrones de diseño de tiempo real". José M. Drake, Patricia López Martínez, Michael González Harbour, Laura Barros, Cesar Cuevas y José María Martínez Lanza.**

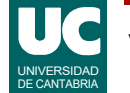

**Grupo de Ingeniería Software y Tiempo Real (ISTR), Universidad de Cantabria. http:/ /hdl.handle.net/10902/8420**

**[9] "Model-Based Engineering with AADL: An Introduction to the SAE Architecture Analysis & Design Language". Peter H. Feiler, David P. Gluch. Addison-Wesley, 2012. ISBN: 0-321-88894-4**

**[10] AADL v2.1 Syntax Card: https://www.google.es/ url?sa=t&rct=j&q=&esrc=s&source=web&cd=1&ved=0ahUKEwi9gOzo\_dzQAhWB2xo KHS6FDoQQFggdMAA&url=https%3A%2F%2Fwiki.sei.cmu.edu%2Faadl%2Fimages%2F d%2Fd2%2FAADL\_V2.1\_Syntax\_Card.pdf&usg=AFQjCNFw2KK356QhFqie5\_nshUUzmSzLg&sig2=pNxBvsKQyQyHhf\_RRfWJBA&cad=rja**

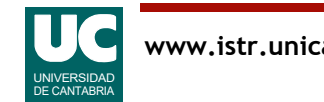